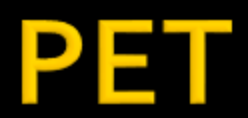

# **Tomográfia**

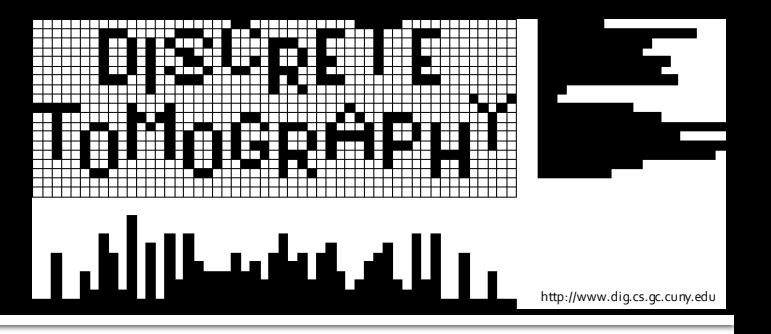

 Vetületi képekből állítsuk elő a (3D) objektumot vagy függvényt A vetületi képek előállítására különféle fizikai jelenségeket használunk, pl:

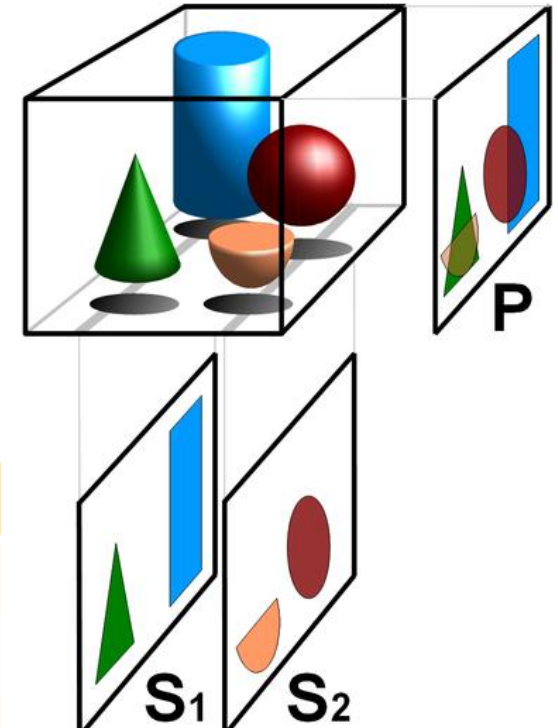

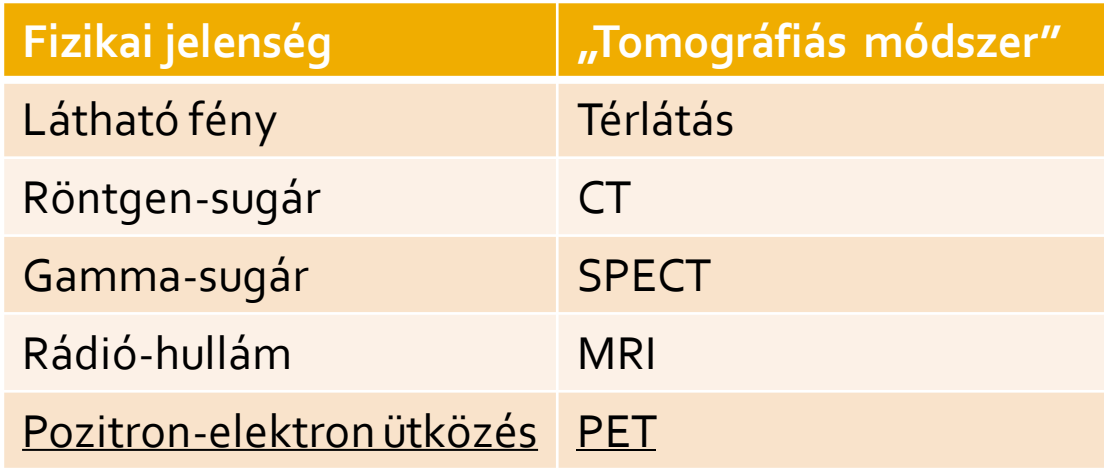

# Komputertomográfia (CT)

- Mérési adat: a röntgen-sugár csillapodása egy adott út mentén
	- Az anyagsűrűség függvénye
- Kimenet: anyagsűrűség a tér pontjaiban

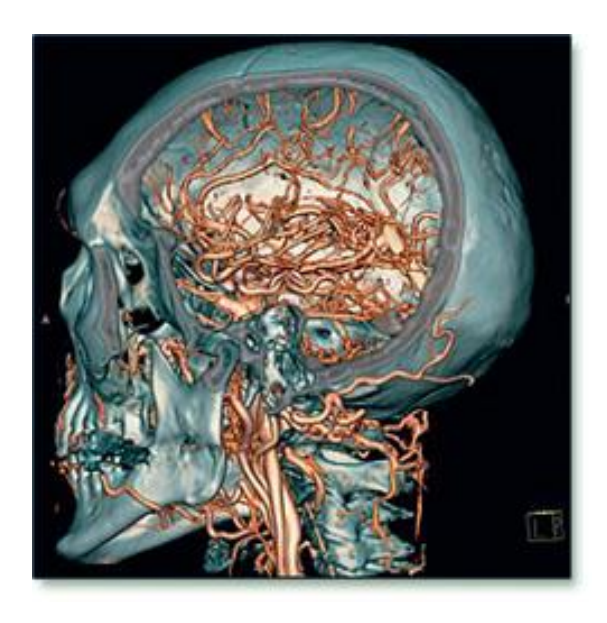

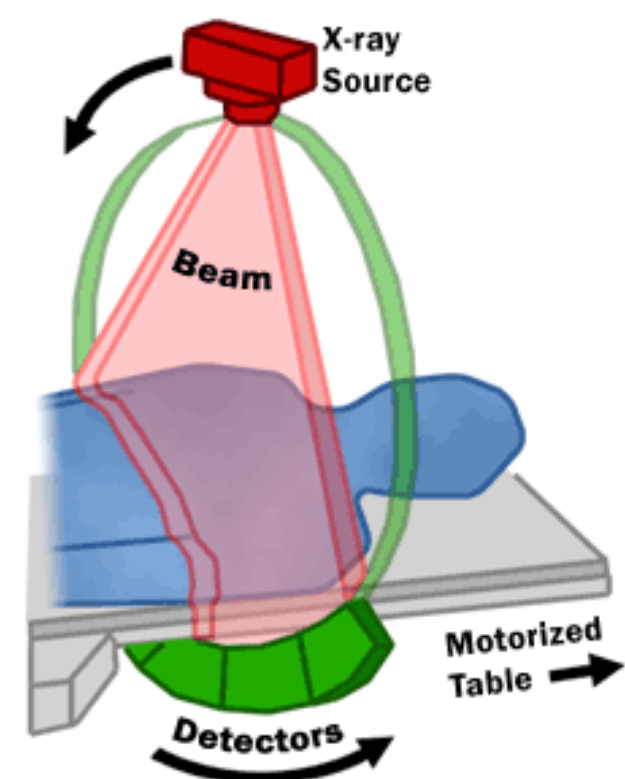

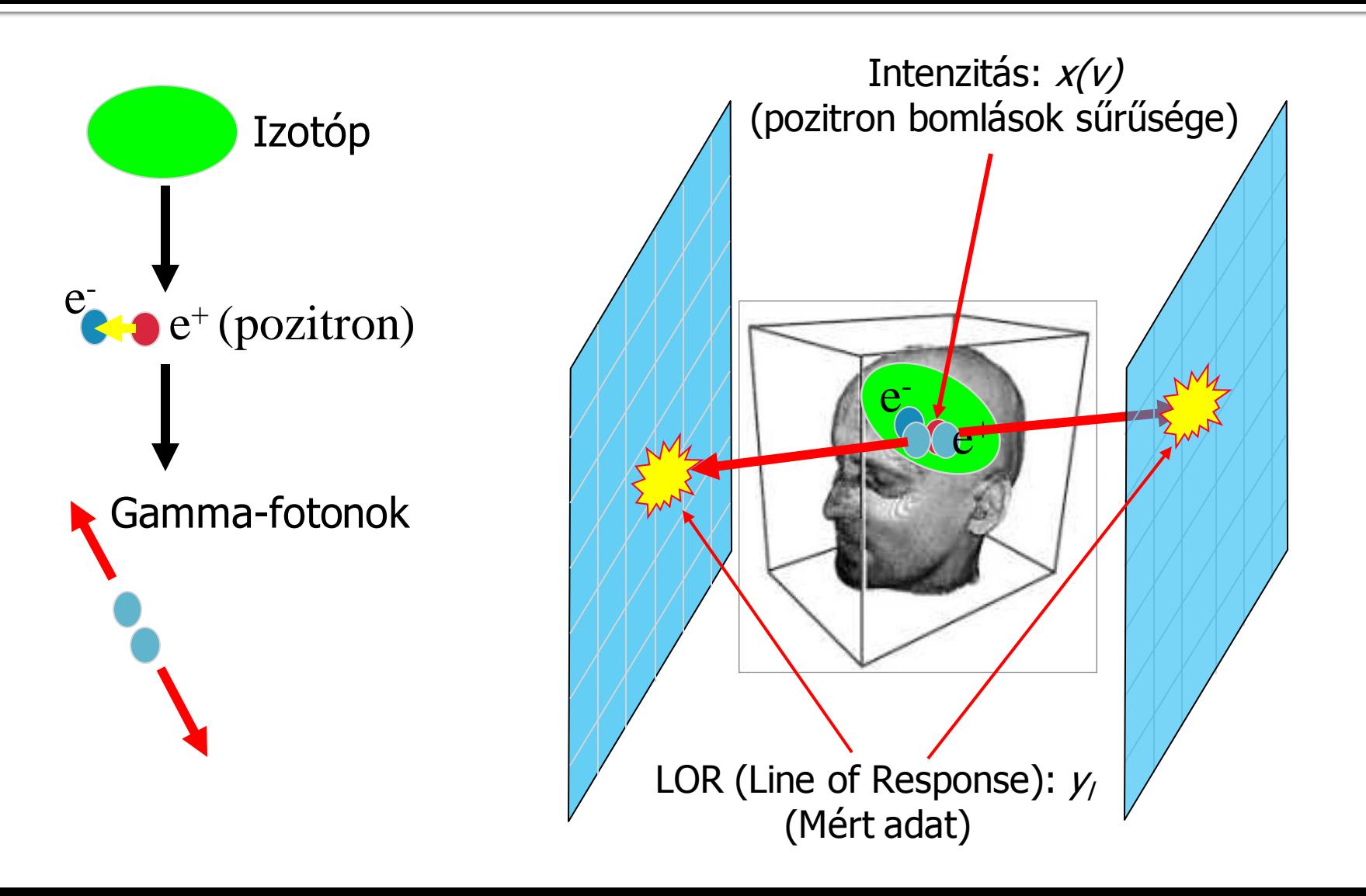

fotonbecsapódásokat regisztrálja (számolja)

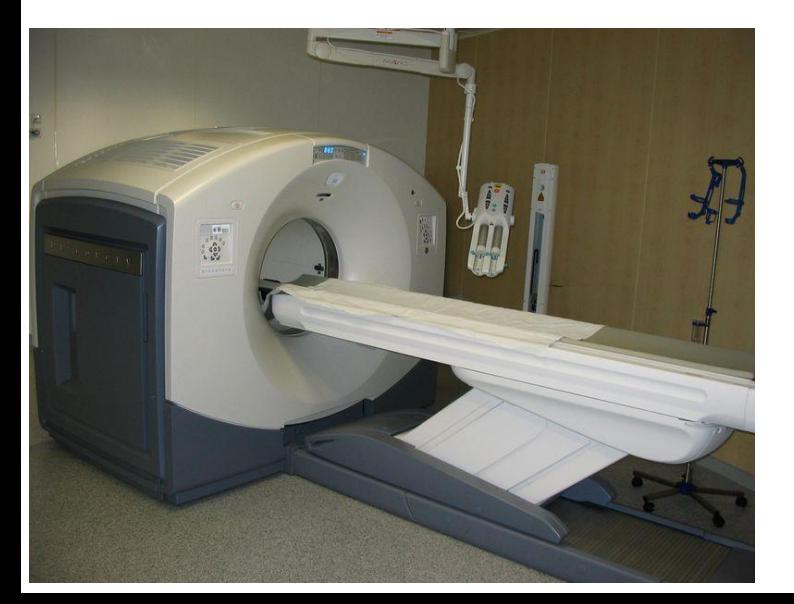

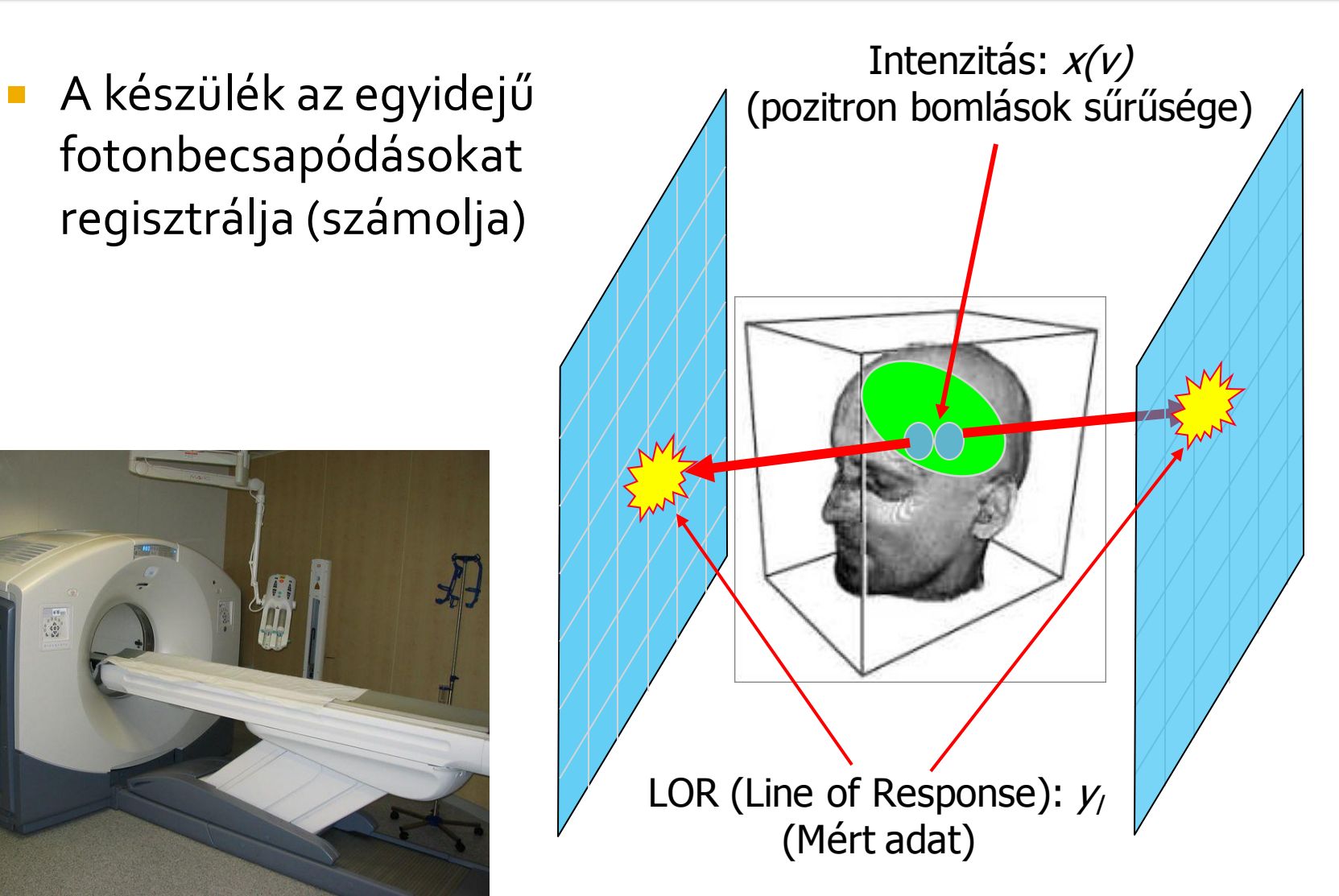

- A detektorlapokat (panel) gyűrű alakban helyezik el
- Minden panelt 2D rácson elhelyezett kristályok alkotnak
- A mérés 5D adat (párindex és modulonként 2-2 koordináta)
- Koincidencia

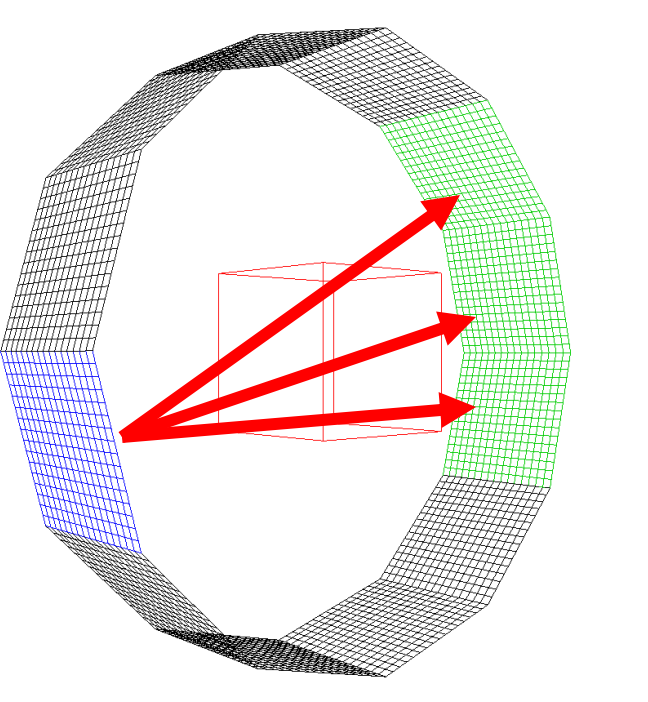

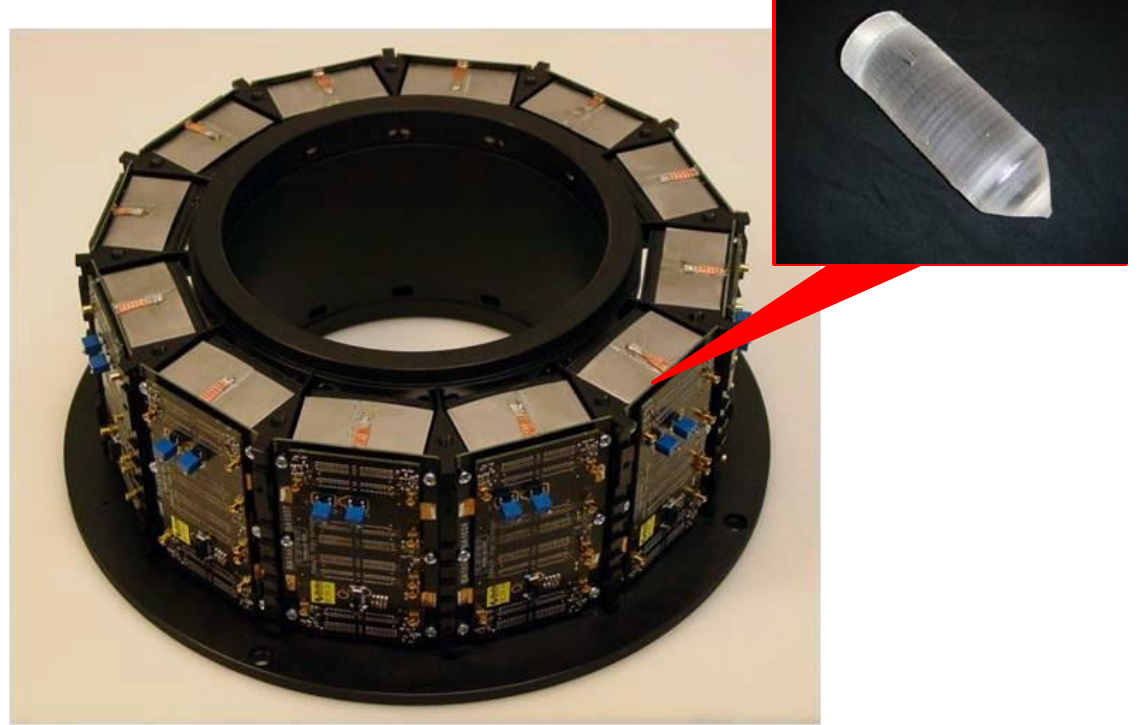

# Mire jó?

- A vizsgálat során radioaktív kontrasztanyagot juttatnak a szervezetbe, amelyet a sejtek az anyagcseréjük során felvesznek (pl. valamilyen cukoroldat)
- A vizsgálat célja a kontrasztanyag térbeli sűrűségeloszlásának meghatározása
- Így nyomon követhetővé válik az anyagcsere gyorsasága
	- Diagnosztika: a daganatos sejtek anyagcseréje jóval intenzívebb
	- Szervműködés: agyműködés feladatok elvégzése közben
	- Kisállat PET: gyógyszerkísérletek

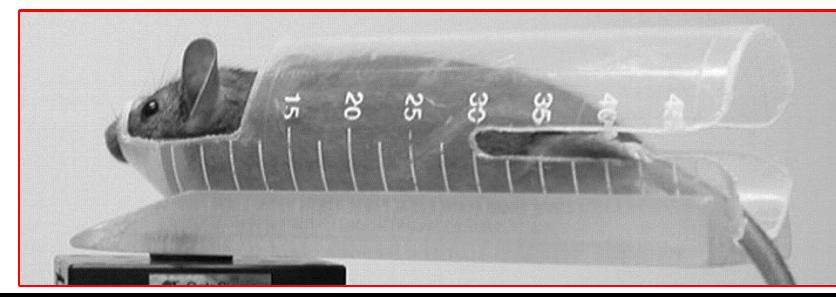

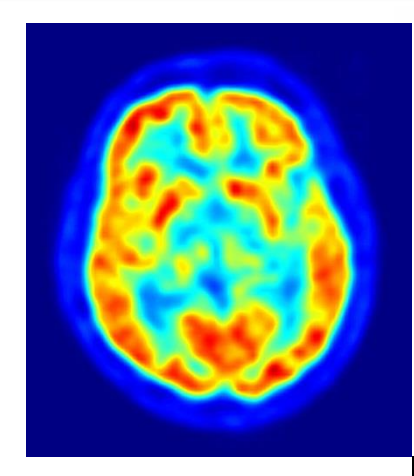

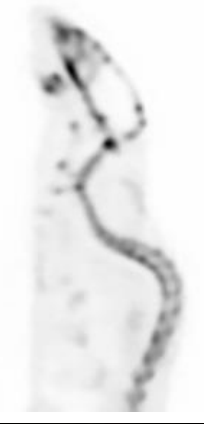

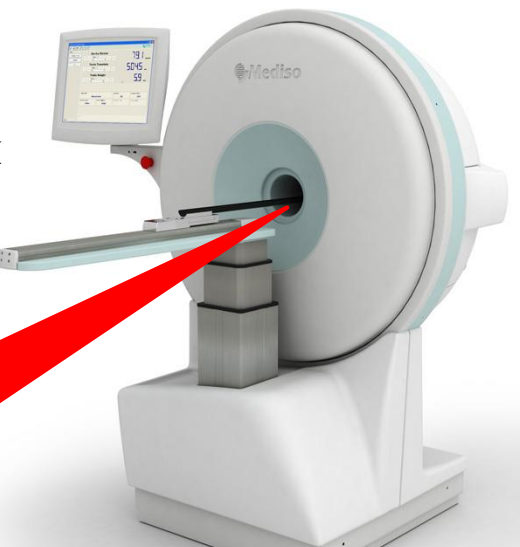

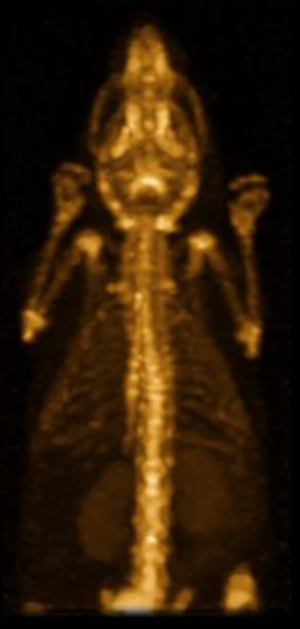

# Fizikai hatások

- A pozitron születésétől a γ-foton detektálásáig több fizikai jelenség megy végbe, melyeket különböző mértékben modellezünk, közelítünk
- **Pozitron vándorlás**
- **Direkt hatás**

…

γ-foton szóródás, elnyelődés

 A rekonstrukciós képminőségre gyakorolt hatásuk mértéke elsősorban a tomográf méretétől függ (kisállat, humán stb.)

# Pozitron vándorlás

- A pozitron létrejöttét követően néhány cm -t is vándorolhat, mielőtt az elektronba ütközik
- **A vándorlás várható** úthossza az alkalmazott kontrasztanyagtól és az elektronsűrűségtől függ (páciensenként más, a CT alapján számítható)
- Általában a bomlásfüggvény helyfüggő elkenésével modellezik

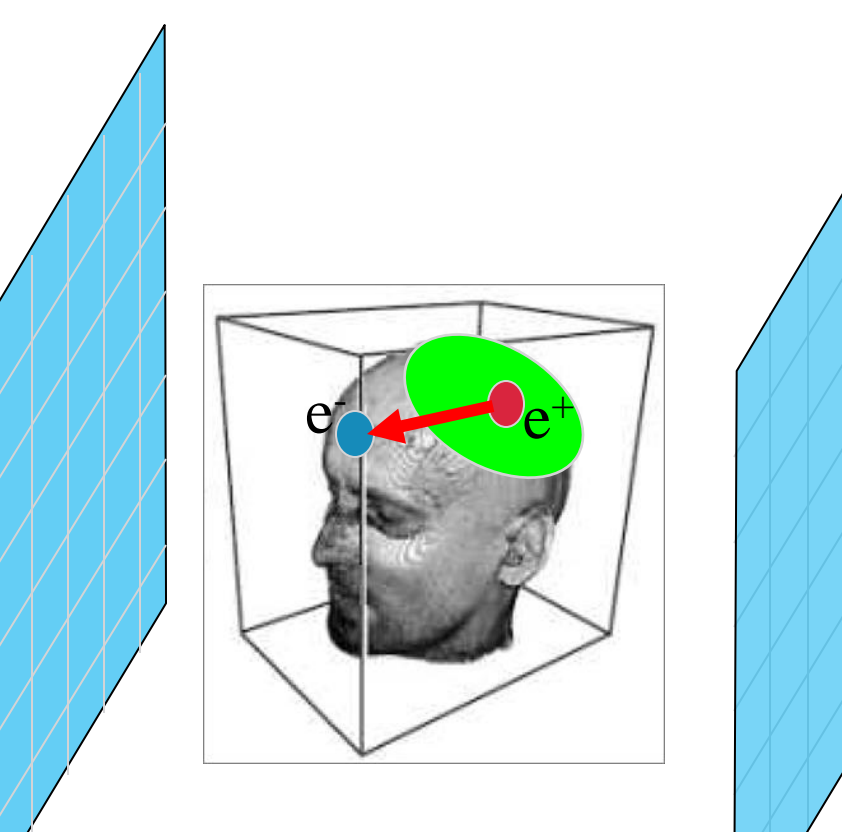

# Ha figyelmen kívül hagyjuk...

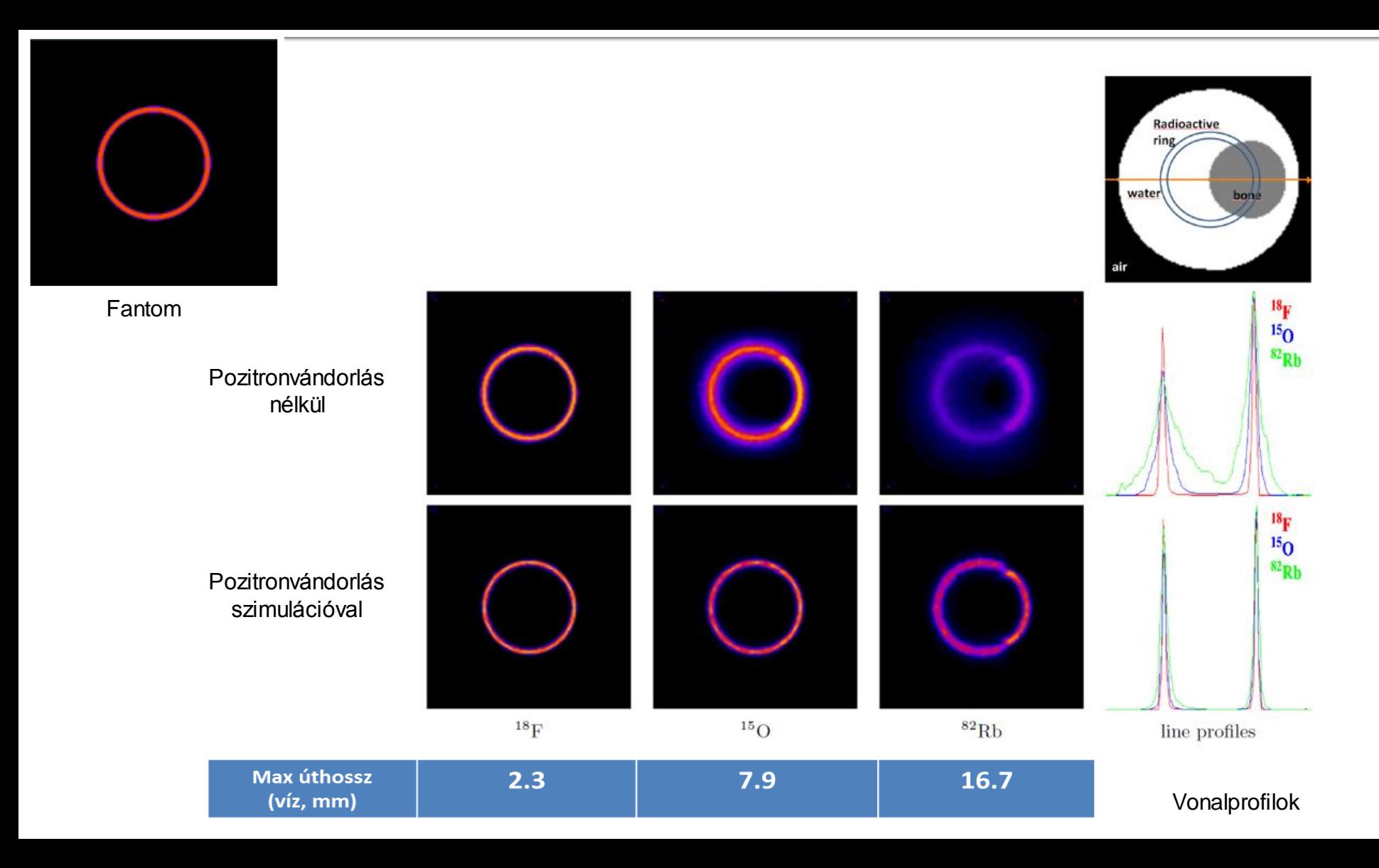

# **Direkt hatás**

- A fotonok nagy része nem szóródik
	- **A** fotonpár útja egy egyenes
	- Egy adott detektorpárra hatással lévő fotonok keletkezési helye jól körülhatárolt: a detektált (nem szóródott) fotonpárok a detektorok felületét összekötő szakaszok mentén keletkeztek

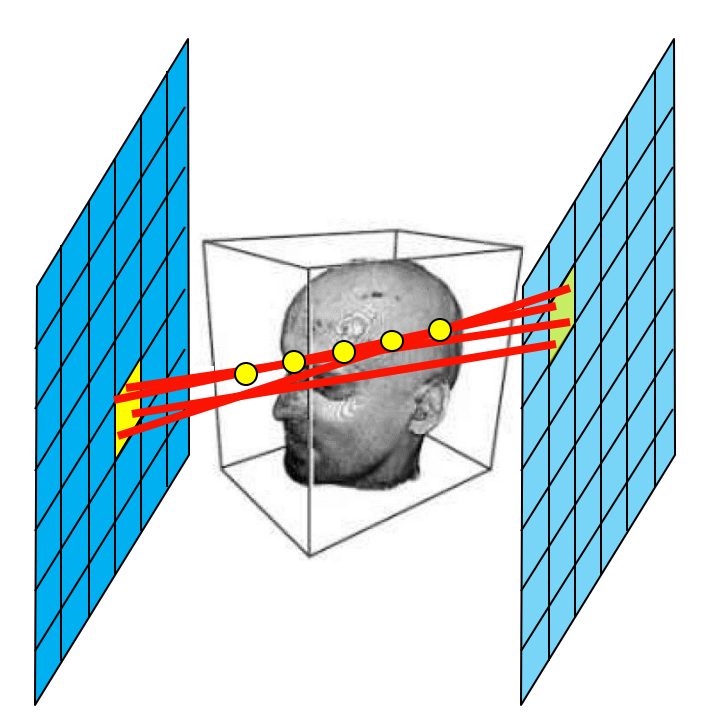

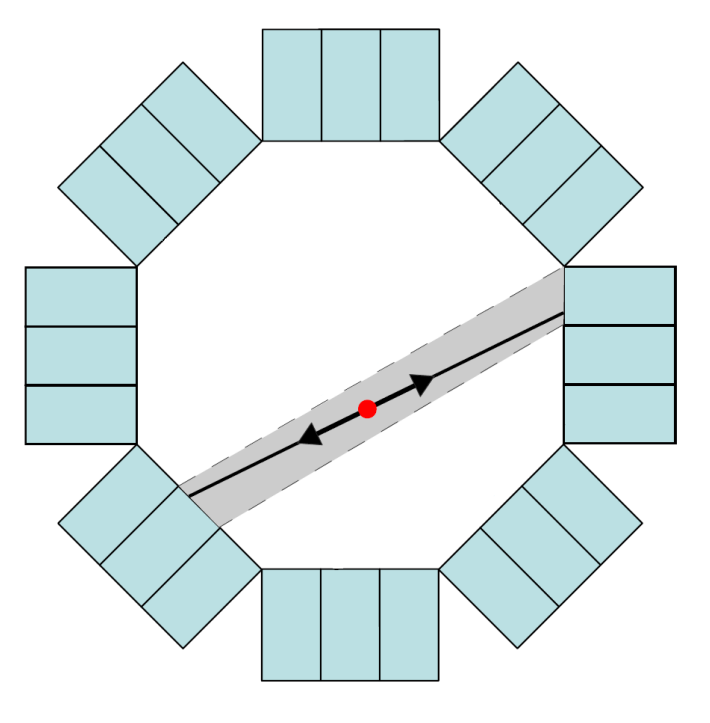

# Szóródás, elnyelődés

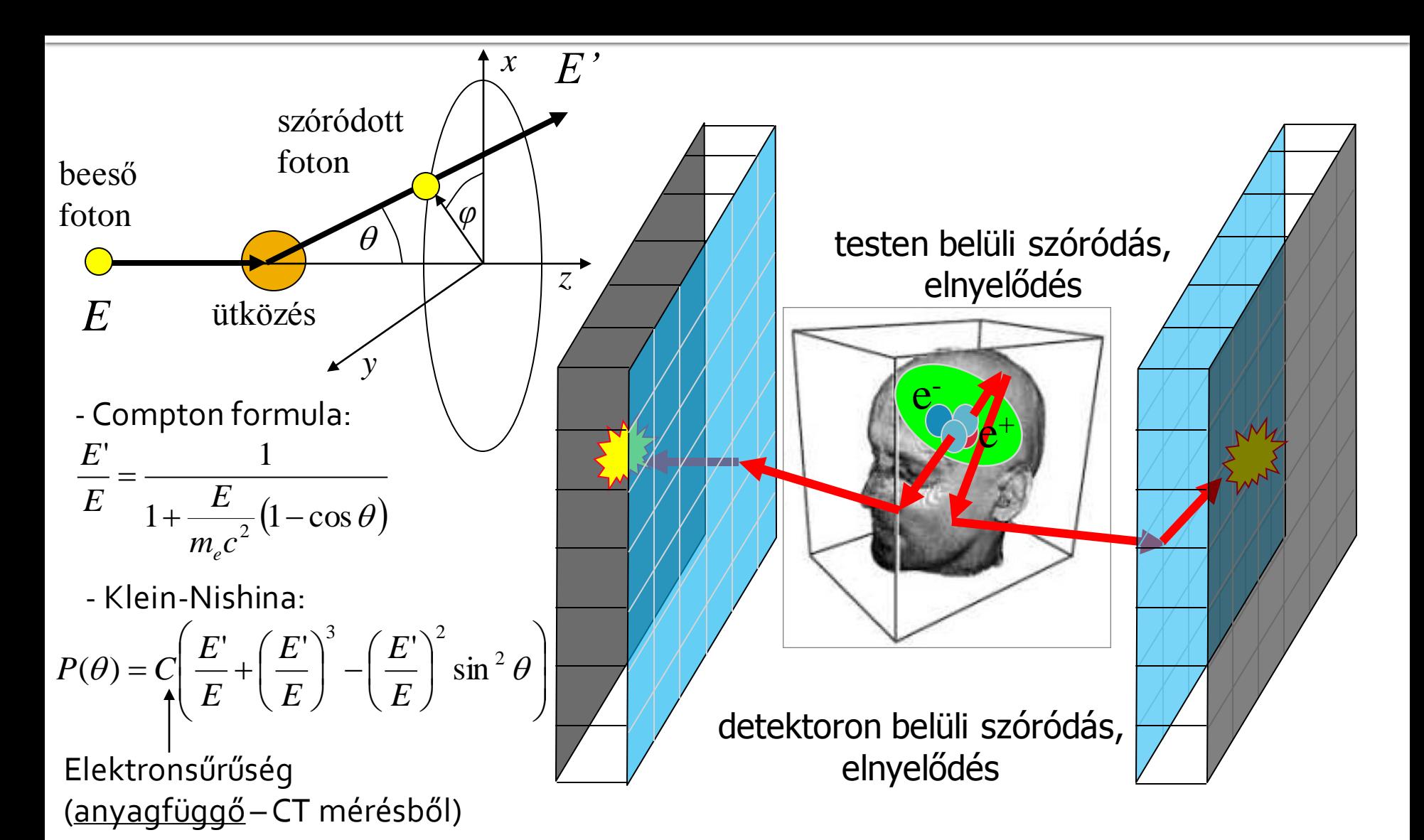

# Ha figyelmen kívül hagyjuk...

### Szóródás+elnyelődés

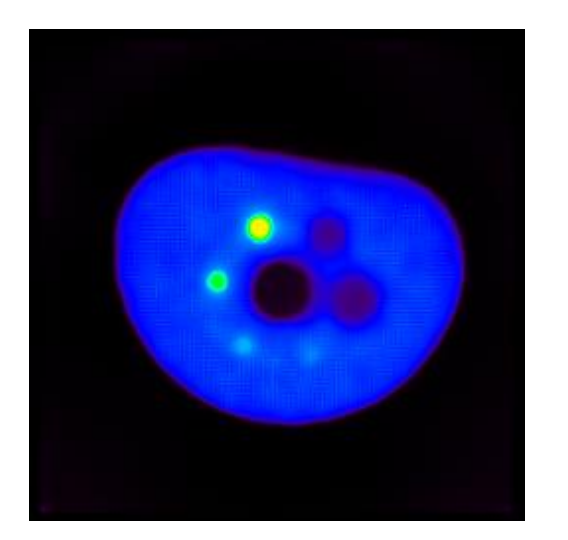

### Elnyelődés

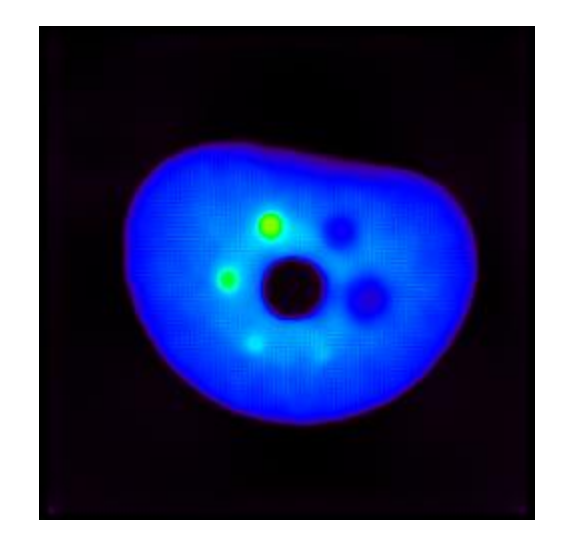

#### Csak geometria

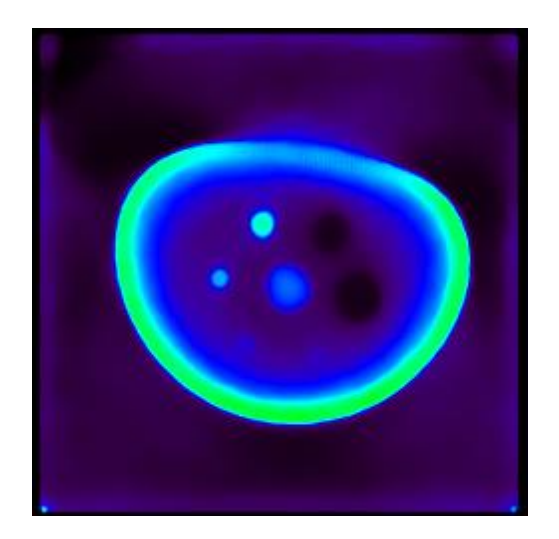

- Átszóródás: a foton a kristályok közt átszóródhat, így nem ott detektálódik, mint ahol beérkezett
- Kristályok és az elektronika tökéletlensége: egy fotonbecsapódást várható értékben nem pontosan egy találatként regisztrál (nem érzékeli, vagy több találatként regisztrálja)

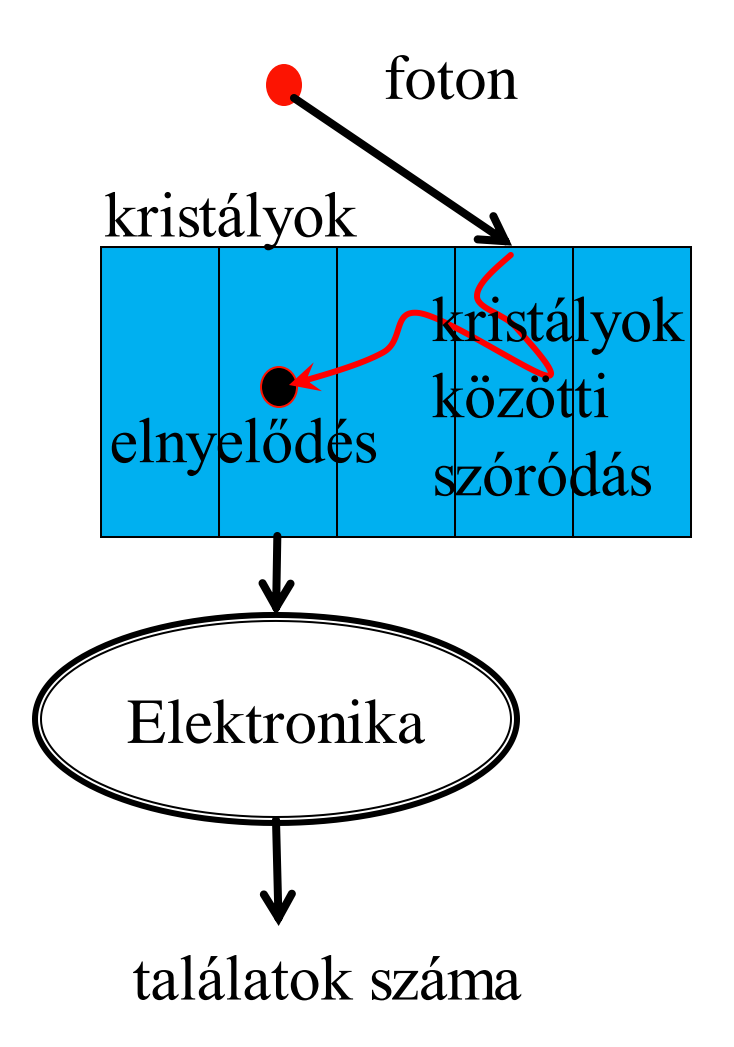

# Ha figyelmen kívül hagyjuk...

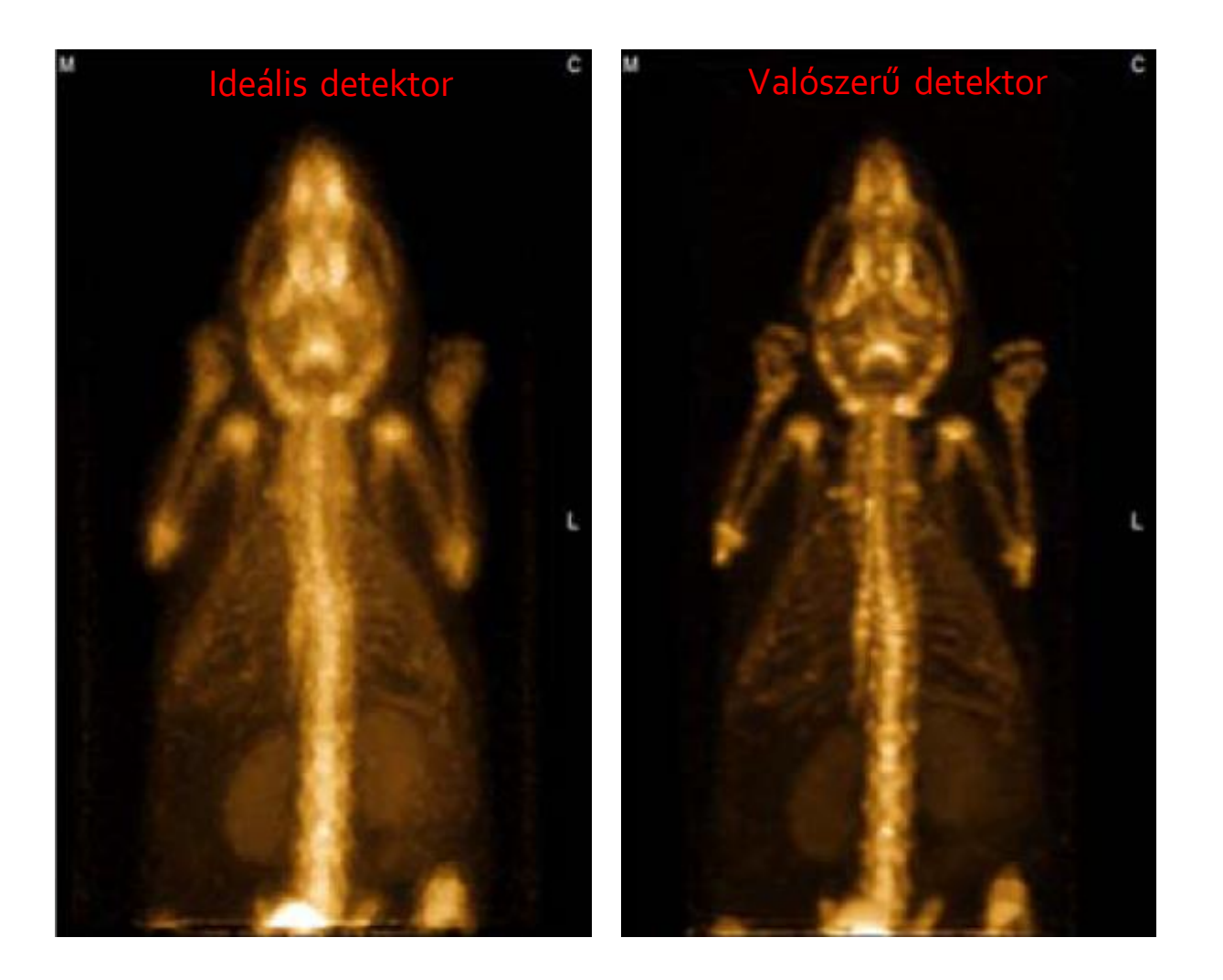

# Rekonstrukciós módszer

- Az ismeretlen függvény modellje
	- Végeselem reprezentáció, interpolációs módok
- Rekonstrukciós algoritmus
	- ML-EM: iteratív, figyelembe veszi a mért adat Poisson eloszlását, tetszőleges fizikai jelenség modellje beépíthető
- Rendszermátrix
	- Direkt vs. Adjungált módszerek
	- Fizikai modellek

# Végeselem módszer

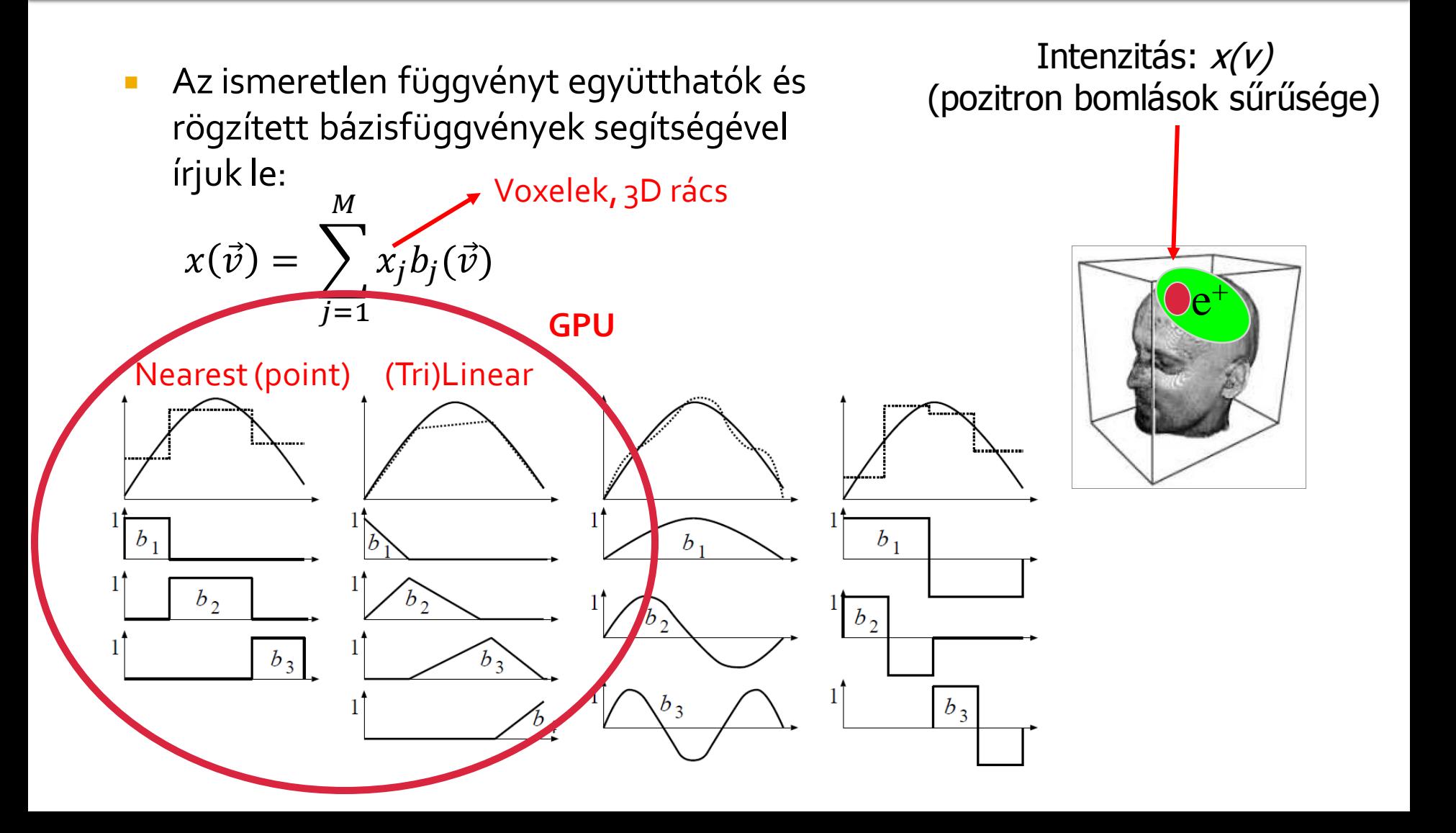

# Modellezés: rendszermátrix

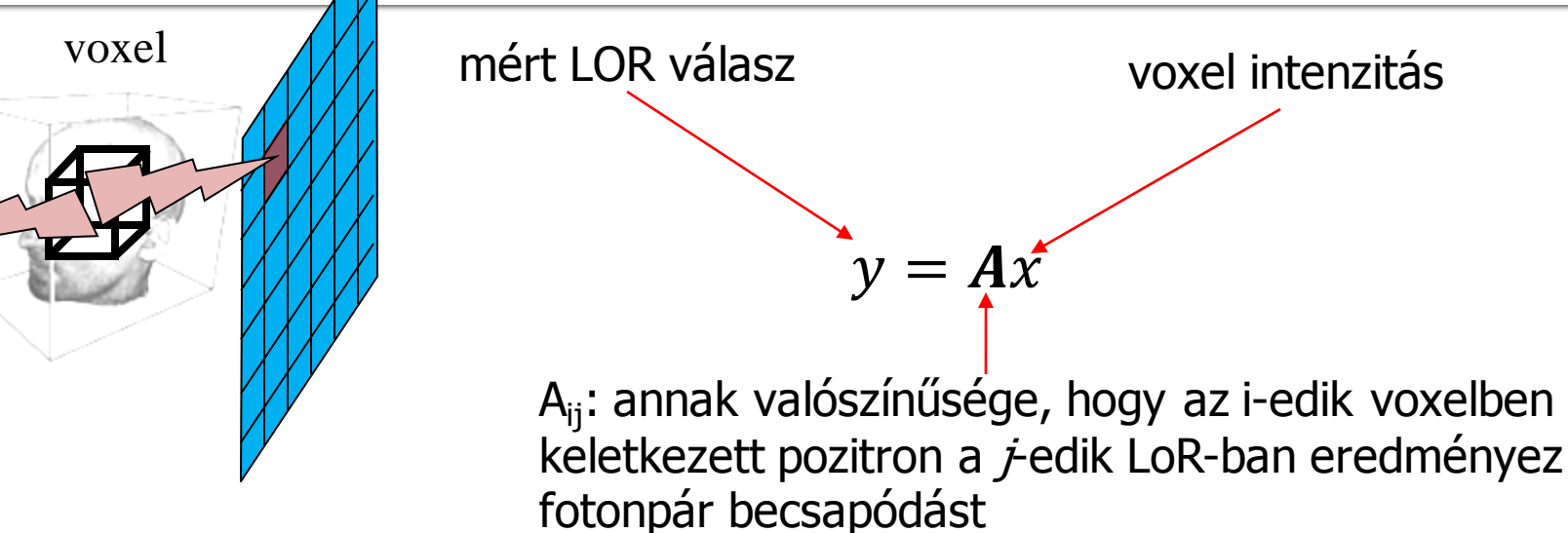

- **•** Problémák:
	- A gyakorlatban óriási rendszermátrix:  $10^8 \times 10^7 = 10^{15}$  elem
	- Néhány TeraByte!
	- Minden mátrixelem végtelendimenziós integrál (szóródás)
	- A mátrixelemek függnek a mért objektumtól (szóródás, pozitronvándorlás), ezért offline nem számolható pontosan
	- Ha eltekintünk a szóródástól, a mátrix ritka: gyorsítások
- A mátrixelemeket on-the-fly számoljuk!

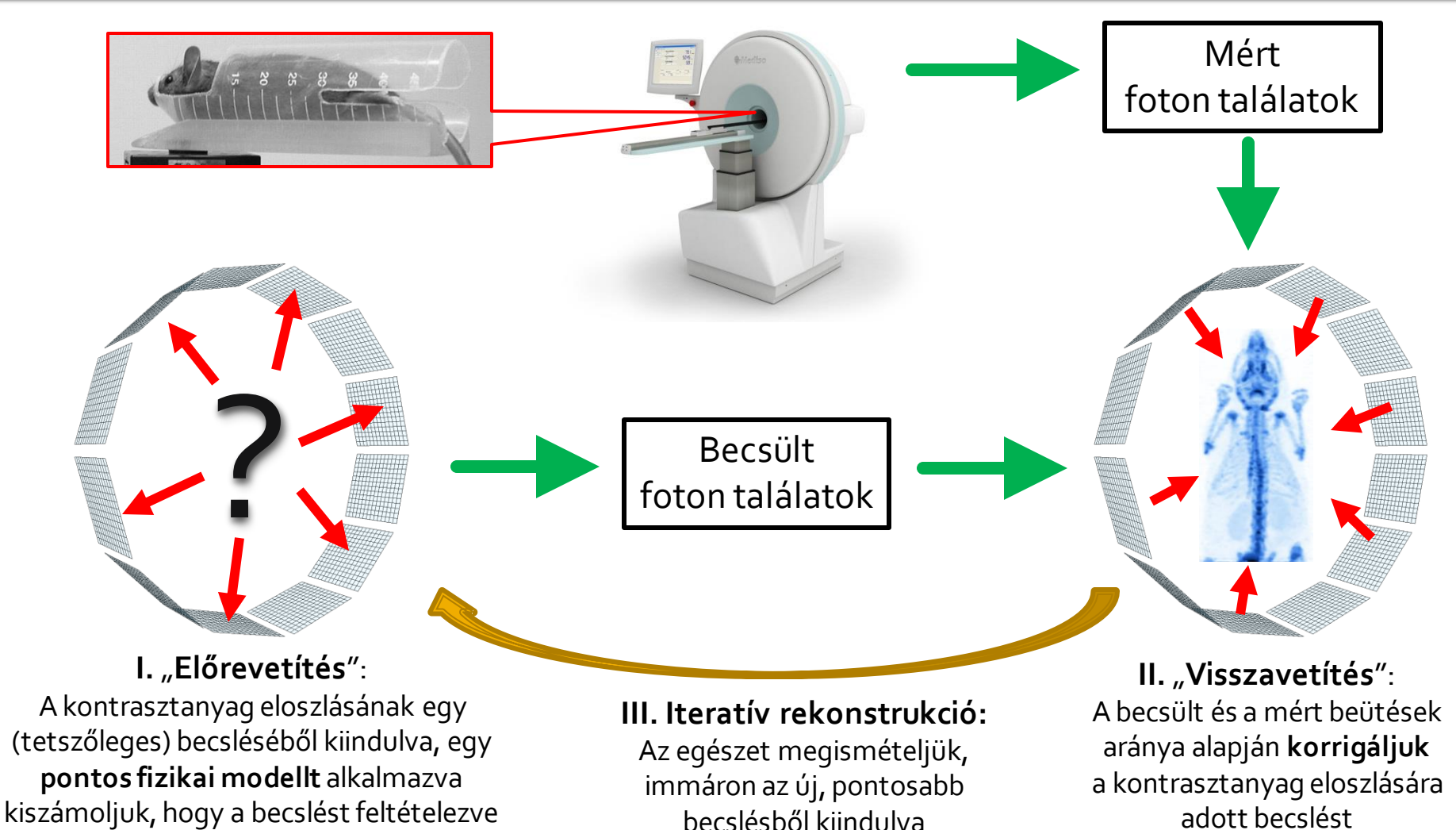

**mit kellene mérnünk**

- Maximum-likelihood becslés: találjuk meg azt az *x(v)* függvényt, amelyet feltételezve az adott mérés valószínűsége maximális
- Likelihood:  $L(x(\vec{v})|y_1,...y_N) = P(y_1,...y_N|x(\vec{v})) = \prod_{i=1}^N P(y_i|x(\vec{v}))$
- Az EM algoritmus a fenti Likelihoodot maximalizálja feltételezve, hogy a LOR-beütések Poisson eloszlásúak
- EM-iterációs séma:  $x_j^{(n+1)} =$  $x_j^{(n)} \sum_{i=1}^N A_{ij} \frac{y_i}{\tilde{y}_i}$  $\widetilde y_{{\bm i}}$  $\sum_{i=1}^NA_{ij}$ ,  $j=1,...,M$  (minden voxelre) becslés mérés
	- Tetszőleges nemnulla  $x_j^{\rm (0)}$  jó
	- Minden iterációban a mért és becsült LOR-ok aránya alapján korrigáljuk a bomlássűrűség (*x(v)*) aktuális becslését
	- A becsült várható érték:  $\widetilde{y}_i = \sum_{j=1}^{M} A_{ij} x_j$

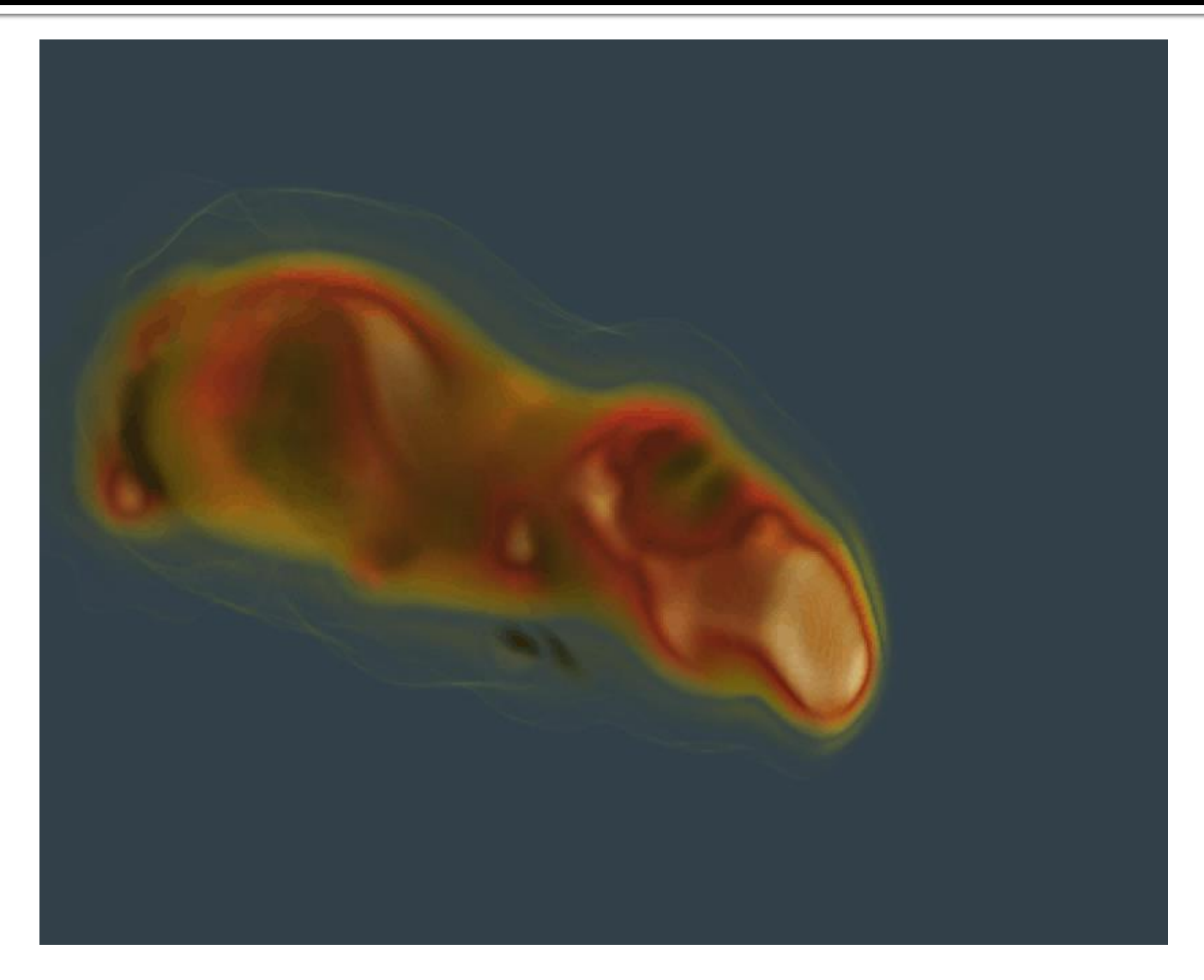

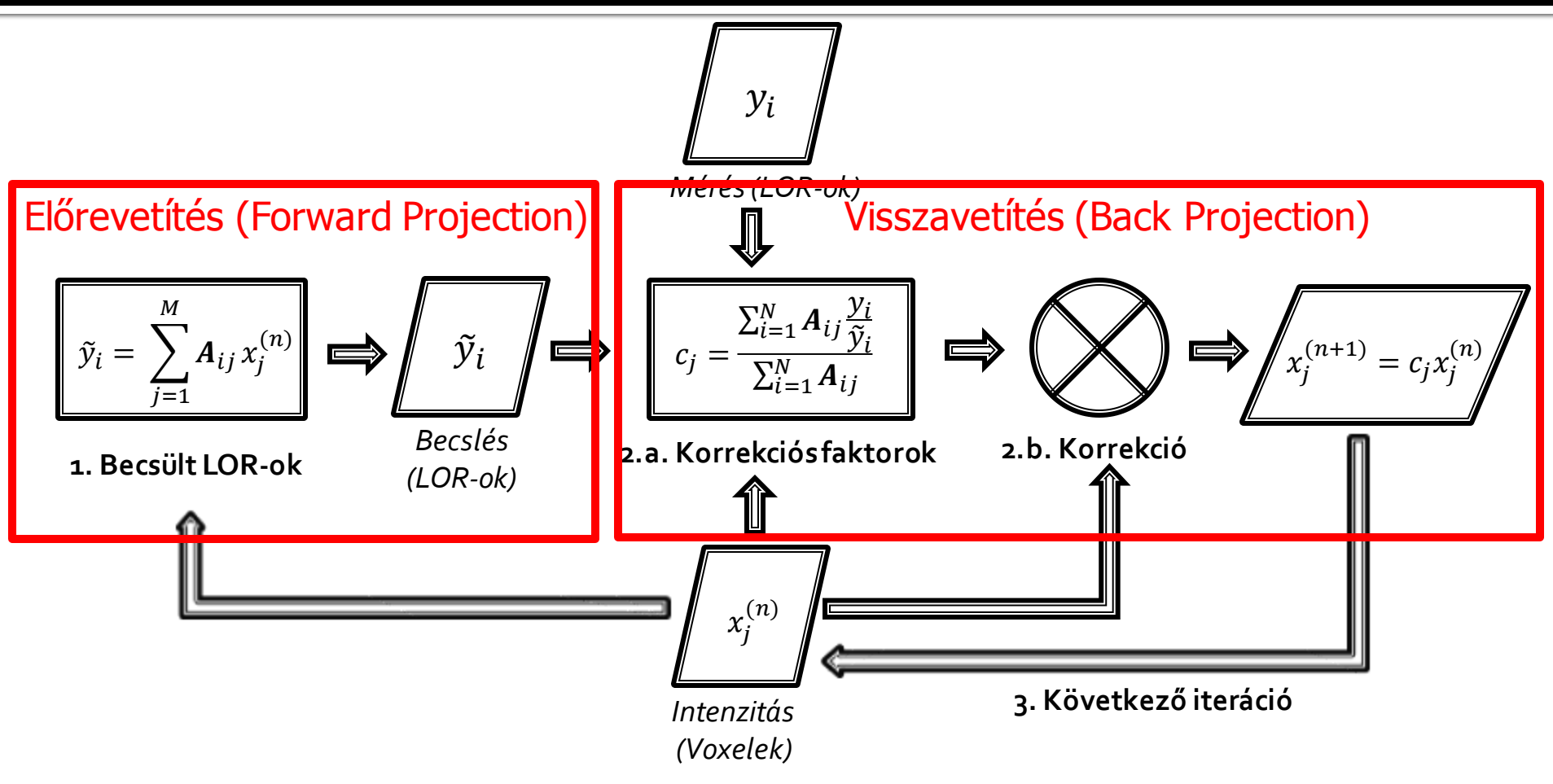

Mindkét operátor egymástól függetlenül dolgozza fel az adatokat (párhuzamosítás!)

# Hátrányok

- Rosszul kondicionált, inverz feladat: az ML-EM likelihoodban konvergál (LOR-tér), nem pl. voxeltérbeli L<sub>2</sub> hibában
	- Egy idő után a mérési zajhoz illeszti a rekonstruált térfogatot
	- Regularizáció, szűrések (elő-, utó-), megállási feltételek stb.

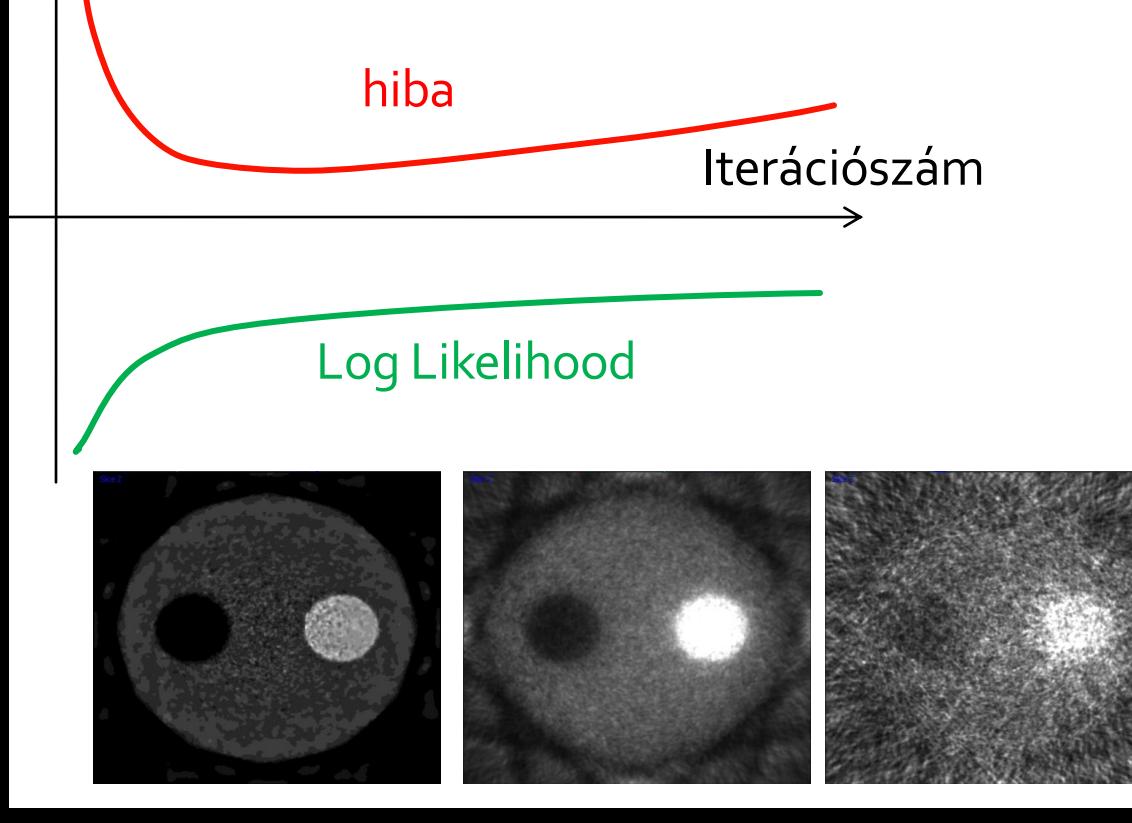

## Előrevetítés: Direkt MC

$$
\widetilde{y}_i = \iint_V x(\vec{v}) P(\vec{v} \to i) dv
$$

Direkt Monte-Carlo: A térfogatot mintavételezi, szimulálja a fotonok útját, az út végén regisztrálja a becsapódás helyét

"Lövés" típus: GPU-n általában nem hatékony!

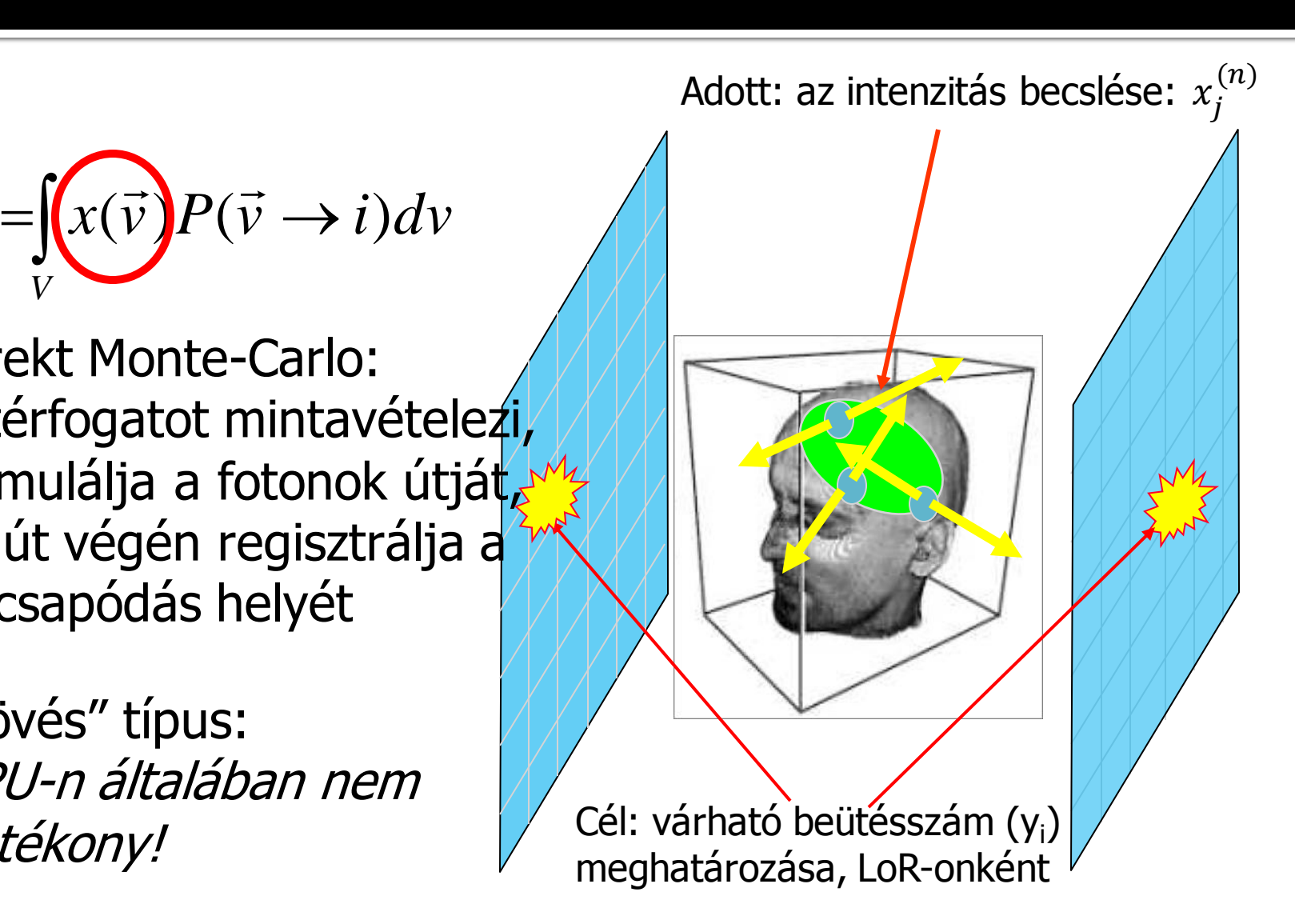

## Direkt MC: szóródás

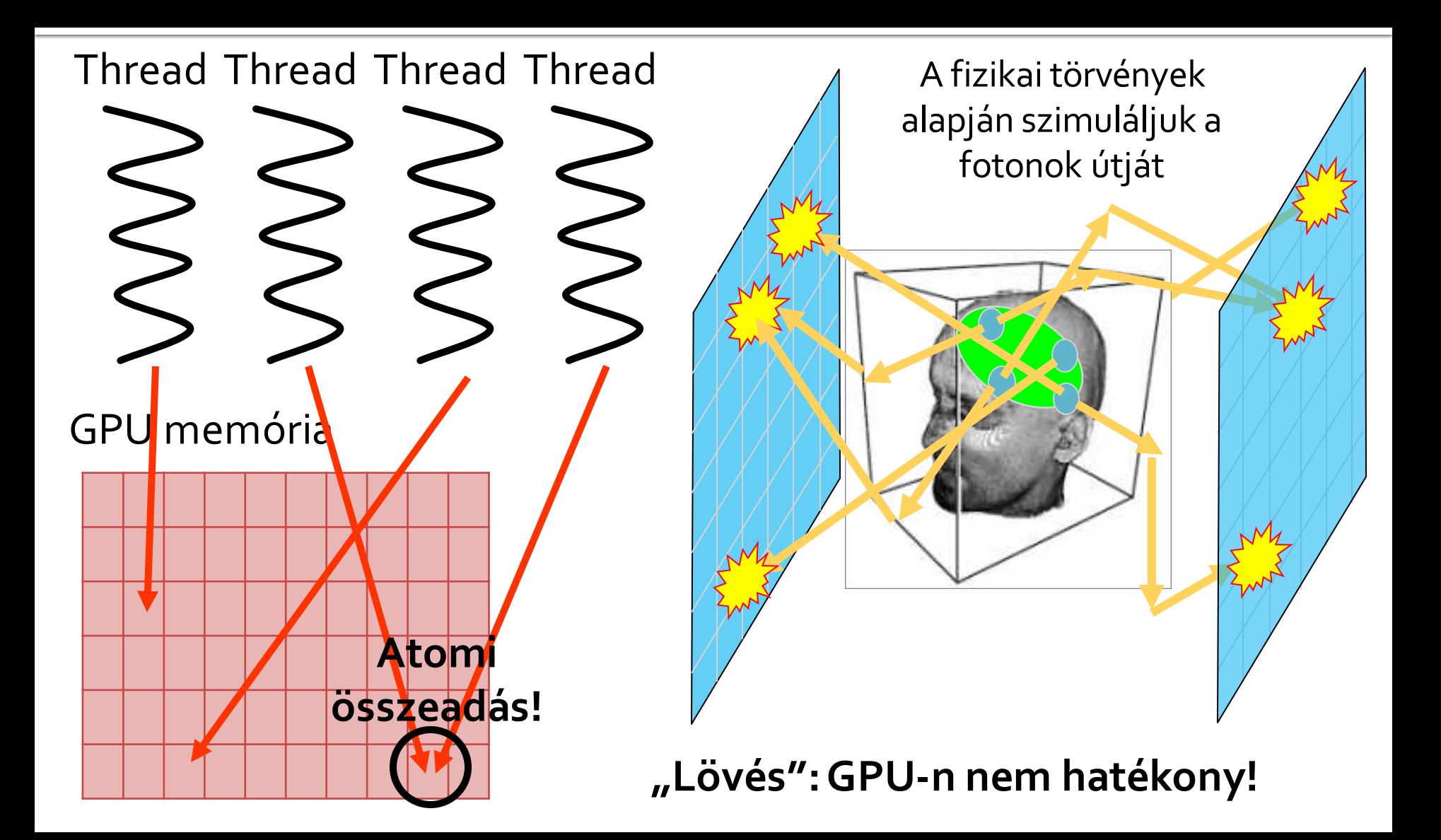

## Párhuzamosítás: faktorizáció

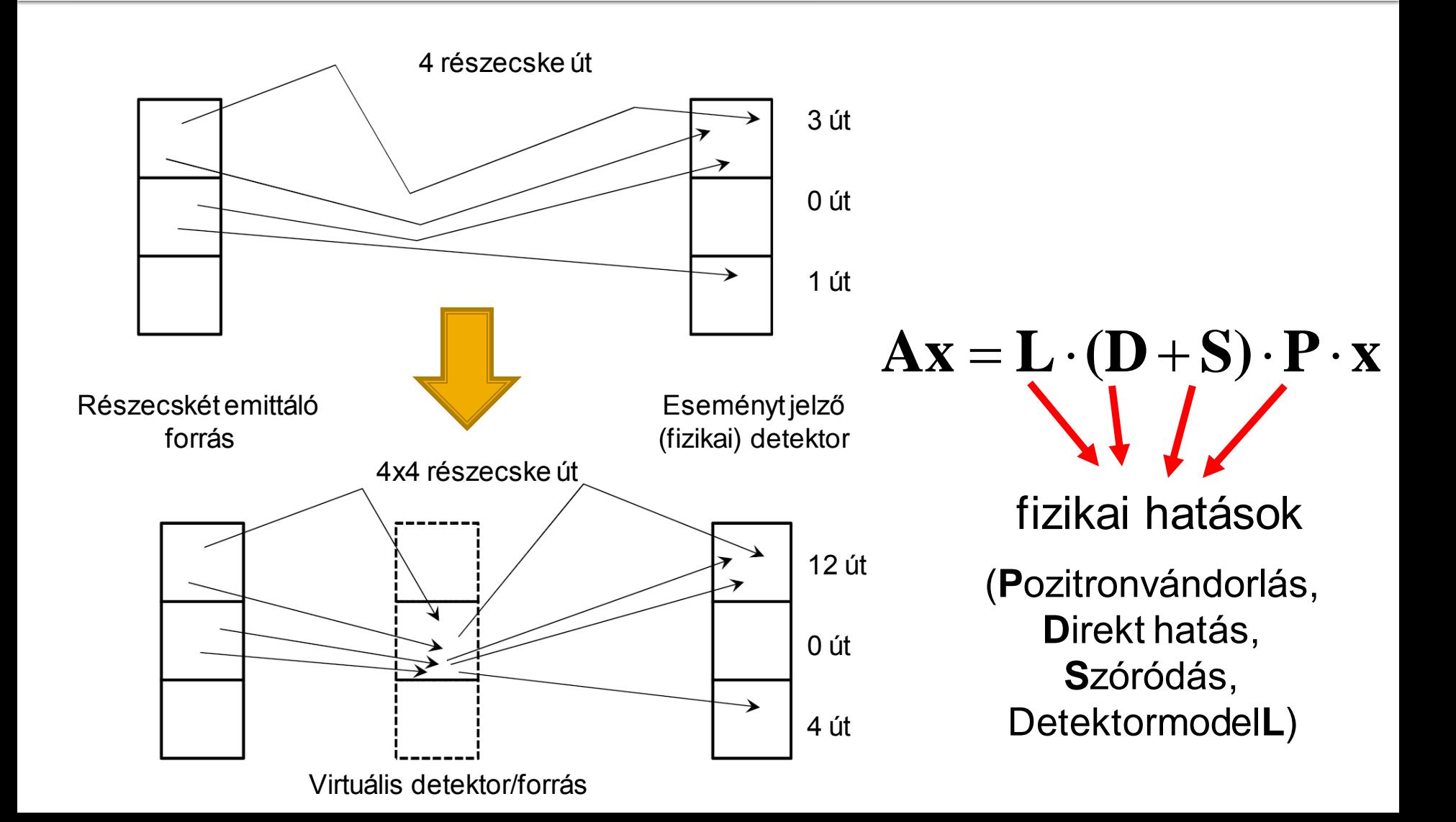

### **Előrevetítés**

- Voxel-központú direkt MC: a voxelekből kiindulva szimuláljuk a fotonok útját, az út végén találatot regisztrálunk a detektorokban
	- Intuitív, "könnyű" lekódolni a fizikai jelenségeket
	- Nem illeszkedik a GPU architektúrájához
- LOR-központú "adjungált MC": a detektorokból kiindulva megnézzük, hogy mely voxelek hatnak az adott detektorpárra
	- Gyűjtés-típusú módszer!
	- A probléma **matematikai modelljének átfogalmazása**!
	- Pl. geometriai vetítés:

$$
\widetilde{y}_{i} = \sum_{j=1}^{N_{voxel}} \mathbf{A}_{ij} x_{j} = \iint_{V} x(\vec{v}) P(\vec{v}, \vec{\omega} \to l) \frac{d\omega}{2\pi} dv = \iint_{D_{1}D_{2}} \frac{\cos \theta_{1} \cos \theta_{2}}{|\vec{z}_{1} - \vec{z}_{2}|^{2}} X(\vec{z}_{1}, \vec{z}_{2}) dz_{1} dz_{2}
$$
  
Jacobi det. teljes aktivitás

### Geometriai előrevetítés:

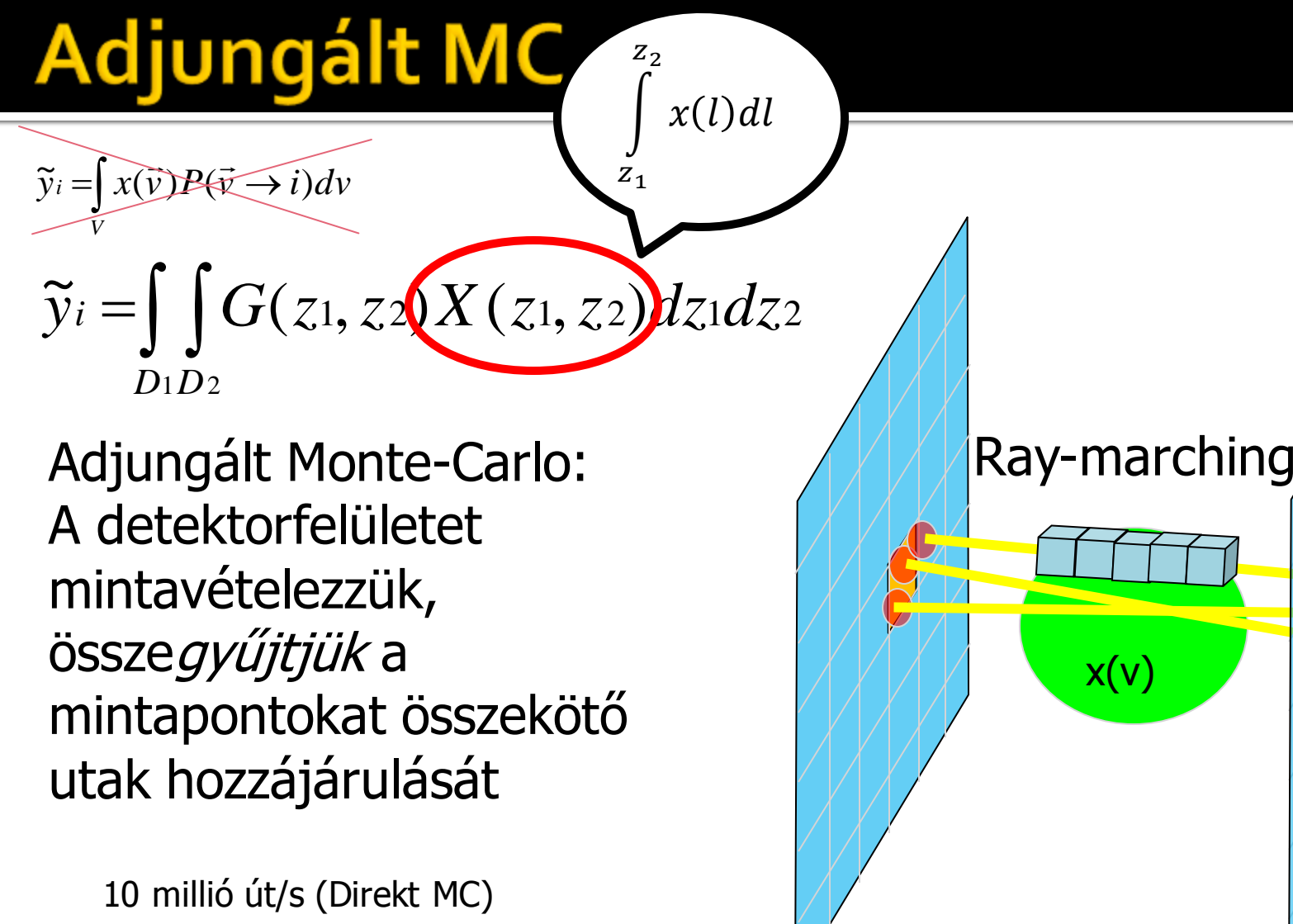

vs. 2.000 millió minta/s (adj. MC) Előrevetí<sup>+</sup>  $cos\theta_{z_1}cos\theta_{z_2}$  $2\pi |z_1 - z_2|^2$  $\tilde{v}$  $=\int G(z_1, z_2) X(z_1, z_2) dz_1 dz_2$  $\widetilde{y}_i = \int G(z_1, z_2) X(z_1, z_2) dz_1 dz$  $D_1 D_2$ 

Valószínűség helyett a térszög jelenik meg, amelyben a detektorok felülete látszik

$$
\widetilde{y}_i \approx \frac{D_1 D_2}{2\pi N_{line}} \sum_{k=1}^{N_{line}} \frac{\sum_{t=1}^{N_{march}} x(\vec{l}_{kt}) \Delta l_k}{\left|\vec{z}_1^{(k)} - \vec{z}_2^{(k)}\right|^2}
$$

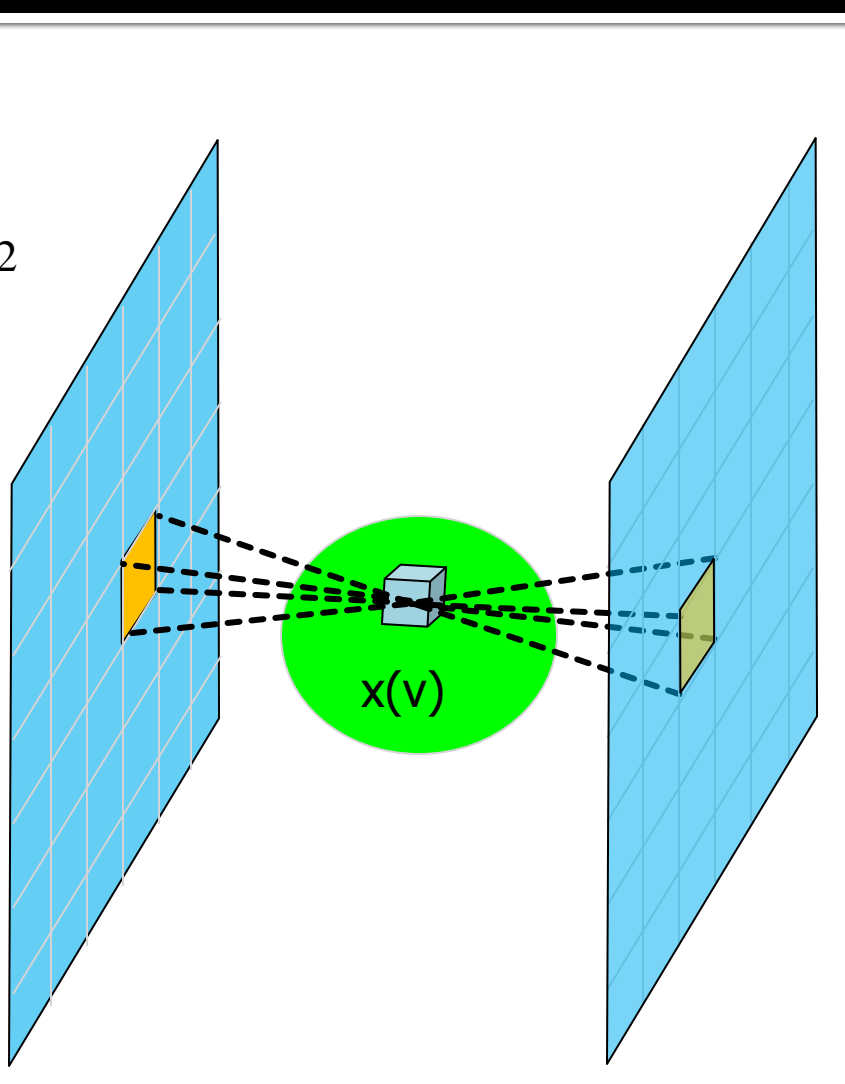

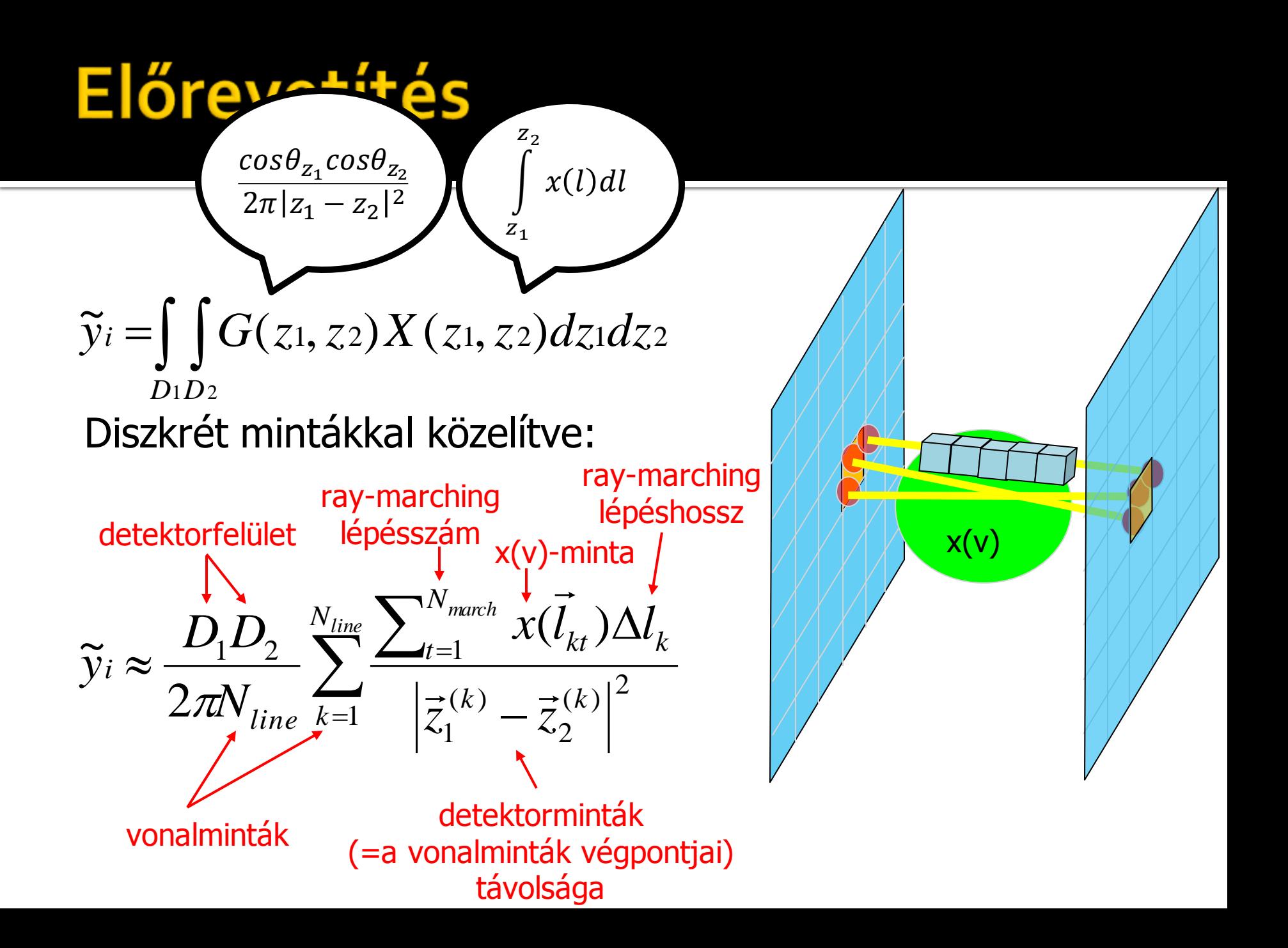

# Vonalminták végpontjai

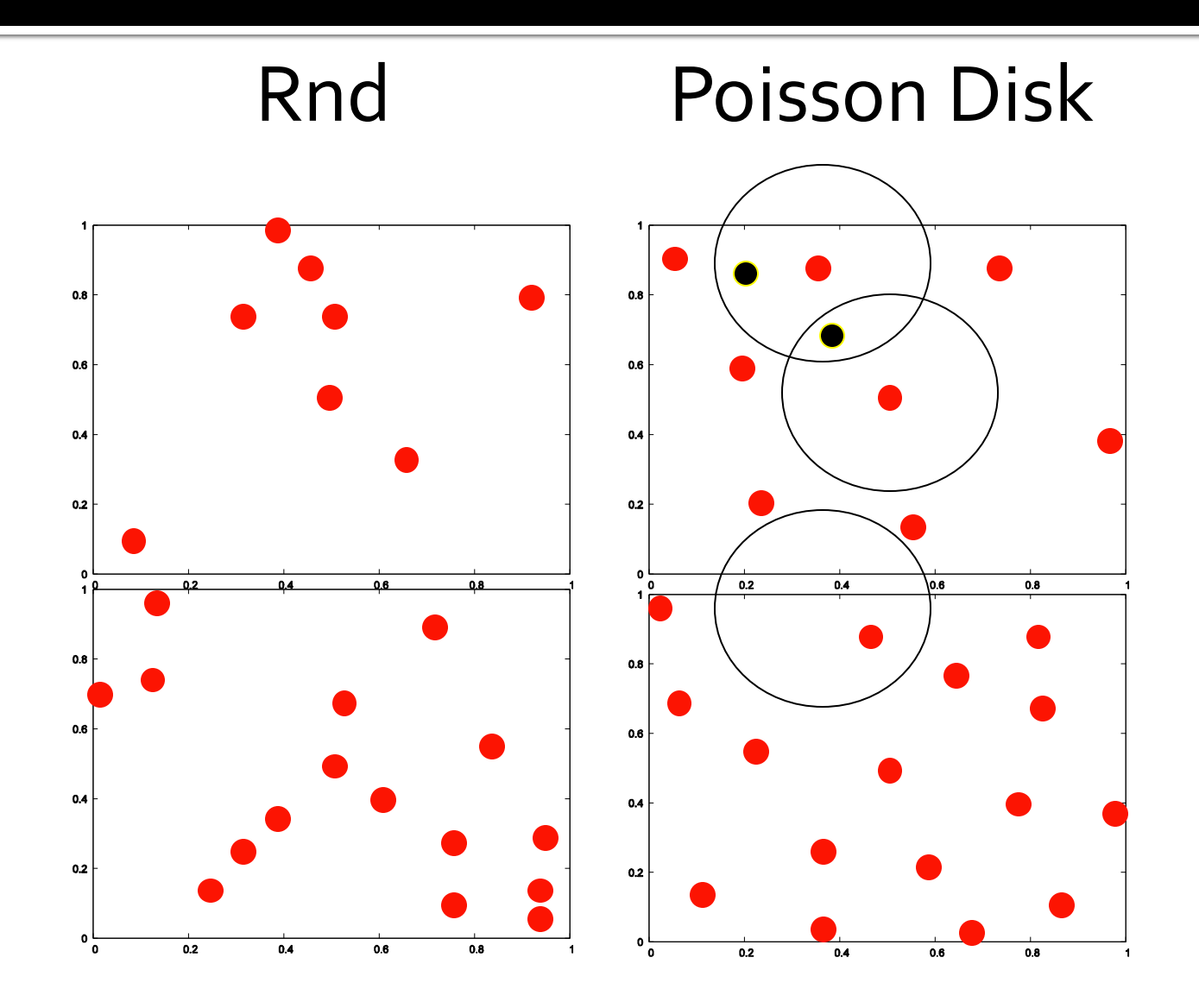

# Implementáció

### **PET-geometria**

- Detektorok geometriája
- Volume leírás
- **Előrevetítő operátor**
- Visszavetítő operátor

# **Modulok**

#### struct module

```
cl_float4 origin;
cl_float4 axial;
cl_float4 transAxial;
cl_float4 n;
```
#### };

{

```
cl_float4 origin;
cl_float4 axial;
cl_float4 transAxial;
cl_float4 n;
original = axial.s[3] = axial.s[3] = transAxial.s[3] = n.s[3] =
0.0f;
original = origin.S[1] = origin.S[2] = -1.0f;axial.s[2] = 2.0f; axial.s[0] = axial.s[1] = 0.0f;transAxial.[o] = 2.0f;transAxial.[1] = transAxial.[2] = 0.0f;n.S[1] = 1.0f; n.S[0] = n.S[2] = 0.0f;
```
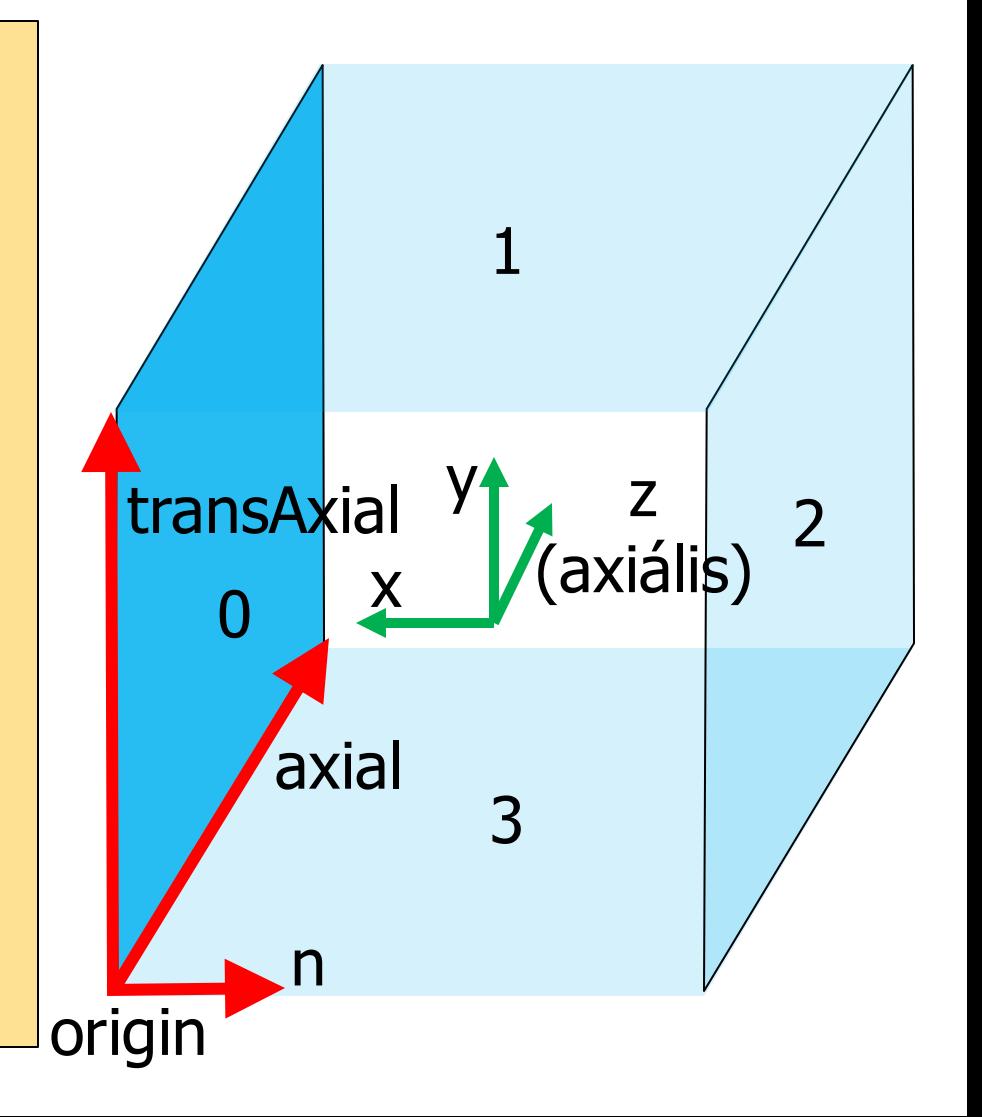

# **Modulok**

```
moduleBufferGPU = clCreateBuffer(context, 
CL_MEM_READ_WRITE, 
sizeof(module)*nModules, NULL, NULL);
for ( int i = o_i i < nModules; +i)
```

```
moduleBufferCPU[i].origin = origin;
moduleBufferCPU[i].axial = axial;
moduleBufferCPU[i].transAxial = transAxial;
moduleBufferCPU[i].n = n;
```

```
rotate90xy(origin);
rotate90xy(transAxial);
rotate90xy(n);
```
{

}

```
clEnqueueWriteBuffer(commands, 
          moduleBufferGPU, CL_TRUE, 0, 
          sizeof(module)*nModules, 
          moduleBufferCPU, 0, NULL, NULL);
```
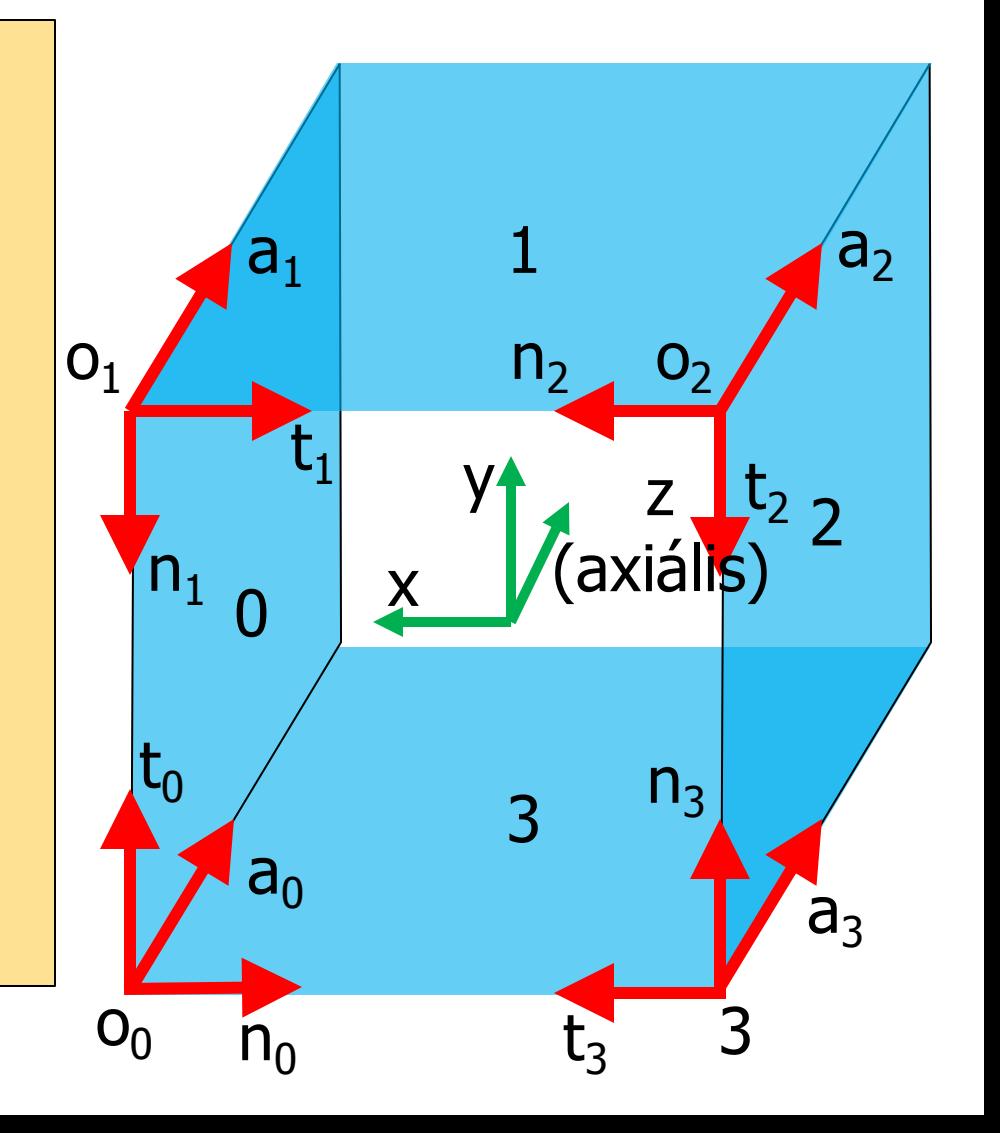

# **Koincidencia**

- Int  $\rightarrow$  Int  $\times$  Int leképzés
- Melyik panel melyik másikkal alkothat LOR-okat

```
// csúnya, de egyszerű 
int2 getModules(int pair)
{
           switch ( pair )
           {
                     case 0: return (int2)(0,2);
                     case 1: return (int2)(1,3);
          };
           return (int2)(0,0);
}
```
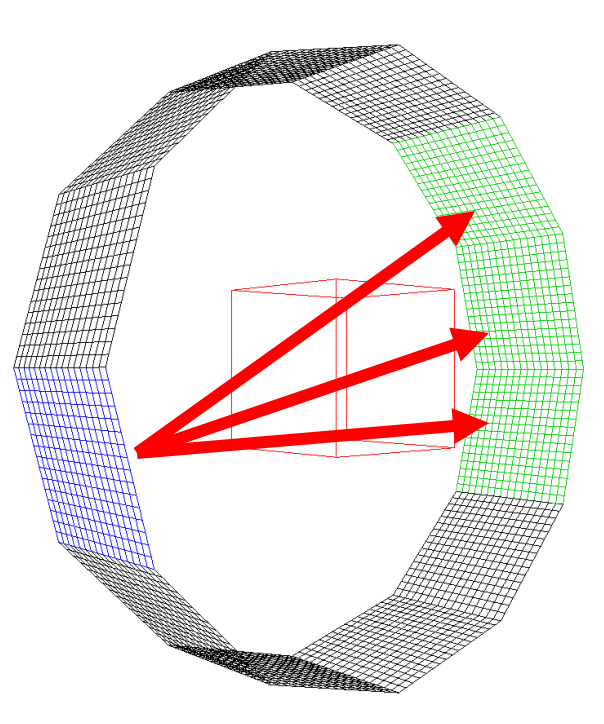

# Volume fizikai méret

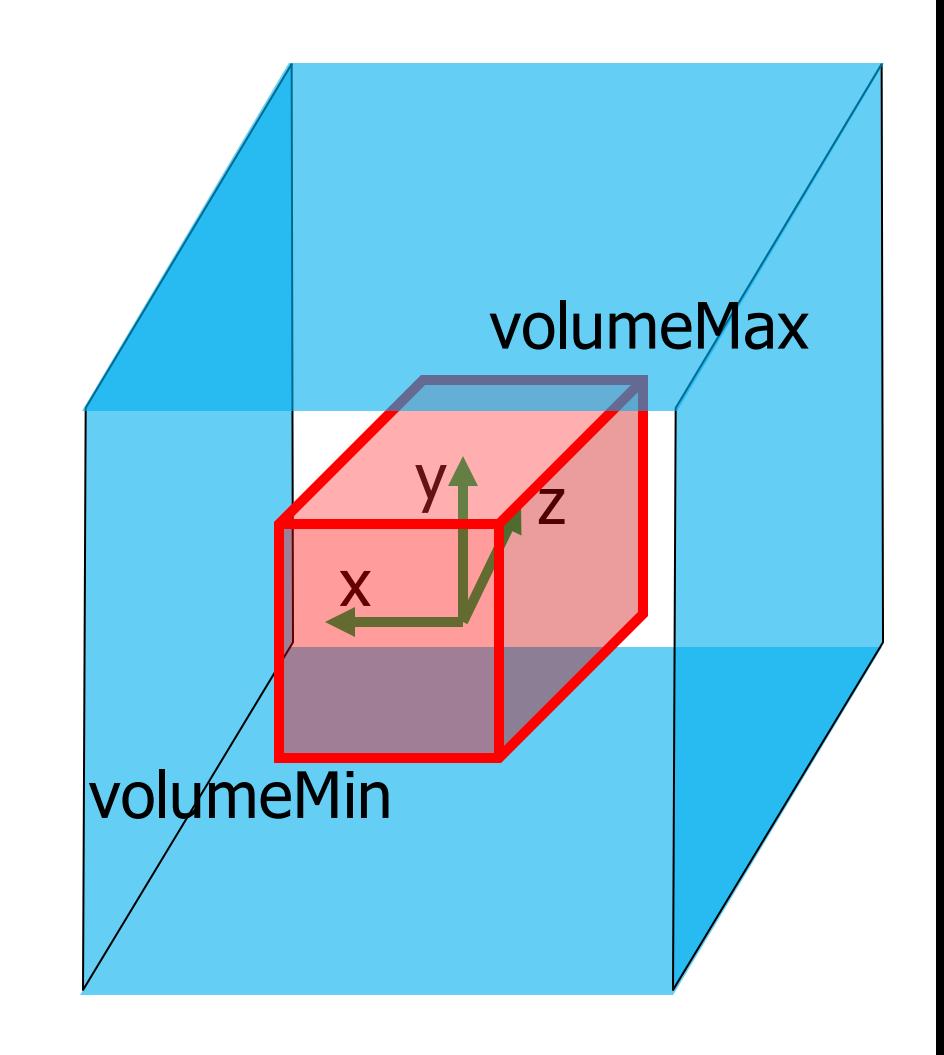

volumeMin.s[0] = volumeMin.s[1] = volumeMin.s[2] =  $-0.5f_i$ volumeMax.s[0] = volumeMax.s[1] = volumeMax.s[2] =  $0.5f_i$ volumeMin.s[3] = volumeMax.s[3] =  $o.$ of;

### \_\_kernel void forwardProjection( constint nAxial, // modulok axiális felbontása constint nTransAxial, // modulok tranzaxiális felbontása const int resolution, and the solution of the solution of the solution of the solution of the solution of the const float detectorArea, // detektor felszín (térszöghöz) float4 volumeMin, and the control of the float4 volumeMin, float4 volumeMax, and the control of the float4 volumeMax, \_\_global struct module\* modules, // modulleírók \_\_globalfloat\* measuredLors, // mért LOR beütésszámok \_\_globalfloat\* estimatedLors, // becsült LOR-ok \_\_globalfloat\* volumeBuffer // bomlássűrűség

)

{

}

// …

# Problématér felosztása

```
forwardProjectionSize[0] = nPairs;
forwardProjectionSize[1] = forwardProjectionSize[2] = nTransAxial*nAxial;
CL_SAFE_CALL( clEnqueueNDRangeKernel(commands, forwardProjectionKernel,
                      3, NULL, forwardProjectionSize, NULL, 0, NULL, NULL) );
 __kernel void forwardProjection(
// …
{
 int iPair = qet_qlobal_id(o);
 int iAxial1 = get_qlobal_id(1) % nAxial;
 int iTransAxial1 = get\_global_id(1) / nAxial;int iAxial2 = get_qlobal_id(z) % nAxial;
 int iTransAxial2 = get_qlobal_id(z) / nAxial;
 int lorIndex = getLorIndex( iPair, iAxial1, iAxial2, iTransAxial1, iTransAxial2, nAxial, nTransAxial );
}
int getLorIndex( int pair, int axial1, int axial2, int transAxial1, int transAxial2, int nAxial, int
nTransAxial ) {
           int lorNumber = nAxial*nAxial*nTransAxial*nTransAxial;
           int u = axial1 * nTransAxial + transAxial1;int v = axisal2 * nTransAxial + transAxial2;return lorNumber*pair + u*nAxial*nTransAxial + v;
```

```
float4 z1 = \frac{1}{2} 1 vonalminta, a detektor közepén
           modules[iModule.x].origin + 
           modules[iModule.x].transAxial*(iTransAxial1+0.5f)/nTransAxial +
           modules[iModule.x].axial*(iAxial1+0.5f)/nAxial;
```
float $4$  z2 =  $\ldots$ 

}

```
\parallel float4 dir = z2-z1;
```

```
if ( intersectBox( z1, dir, volumeMin, volum
 float G = -detectorArea*detectorArea * 
            dot(modules[iModule.x].n,dir)*
           /(2.of*M_PI*dot(dir,dir)*dot(di
 float4 start = z_1+tnear*dir;
 float4 end = z_1 + tf_1 * dir_ifloat<sub>4</sub> step = (end - start) / resolution;
 float dl = length(step);
 float4 voxel = start;
 for ( int i = 0; i < resolution; +i ) {
    float x = getIntensity( (voxel - volumeN
    xSum += G* x*dl;voxel += step;
  }
```
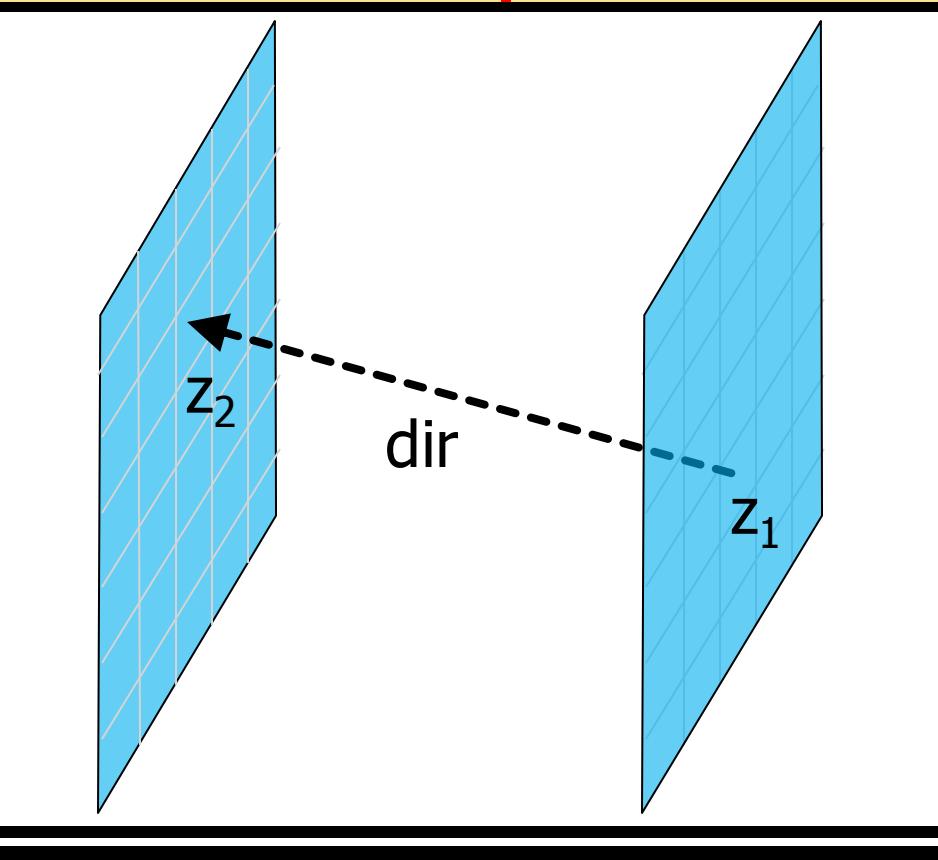

float4 z1 =  $\frac{1}{2}$  1 vonalminta, a detektor közepén modules[iModule.x].origin + modules[iModule.x].transAxial\*(iTransAxial1+0.5f)/nTransAxial + modules[iModule.x].axial\*(iAxial1+0.5f)/nAxial;

float $4$  z2 =  $\ldots$ 

}

float  $\ell$  dir =  $72-71$ 

```
if ( intersectBox( z1, dir, volumeMin, volum
  float G = -detectorArea*detectorArea * 
           dot(modules[iModule.x].n,dir)*
           / (2.0f*M_PI*dot(dir,dir)*dot(di
 float4 start = z1+tnear*dir;
 float4 end = z_1 + tf_1 * dir_ifloat4 step = (end - start) / resolution;
 float dl = length (step);
 float4 voxel = start;
 for ( int i = 0; i < resolution; +i ) {
    float x = getIntensity( (voxel - volumeN
    xSum += G * x * dl;voxel += step;
  }
```
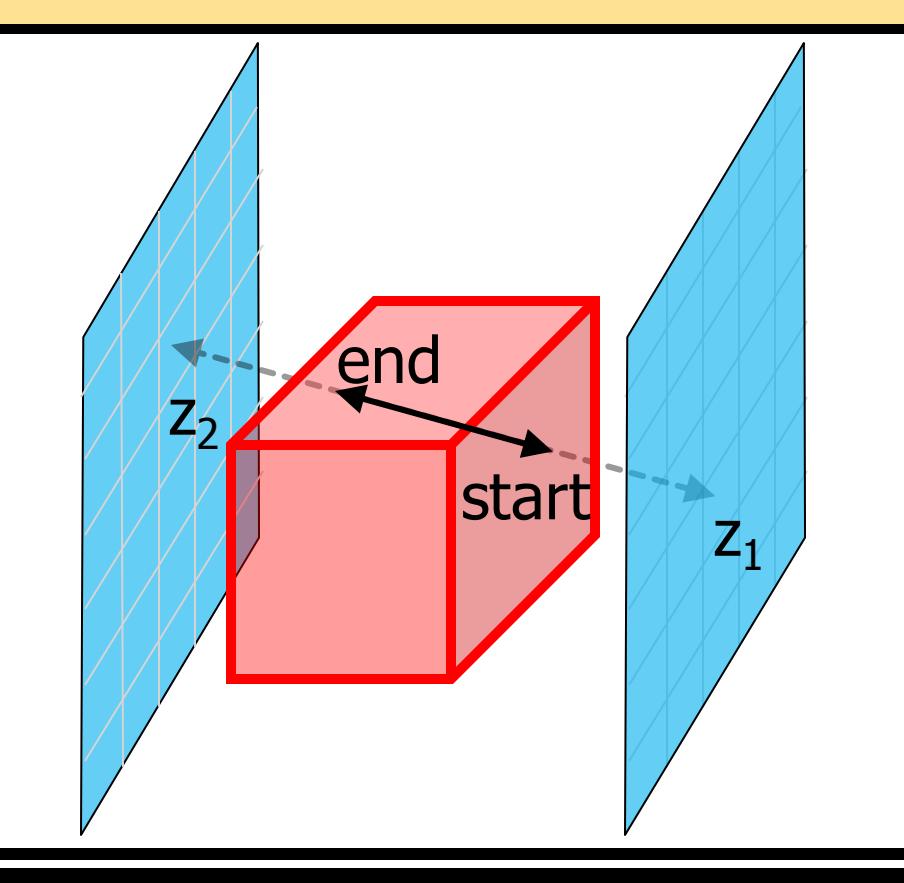

}

```
float4 z1 = \frac{1}{2} 1 vonalminta, a detektor közepén
           modules[iModule.x].origin + 
           modules[iModule.x].transAxial*(iTransAxial1+0.5f)/nTransAxial +
           modules[iModule.x].axial*(iAxial1+0.5f)/nAxial;
float4 z2 = \ldotsfloat4 dir = 22 - 21;
if ( intersectBox( z1, dir, volumeMin, volumeMax, &tnear, &tfar ) ) {
 float G = -detectorArea*detectorArea * 
           dot(modules[iModule.x].n,dir)*dot(modules[iModule.y].n,dir) 
           / (2.0f*M_PI*dot(dir,dir)*dot(dir,dir));
 float4 start = z_1+tnear*dir;
 float\mu end = z1+tfar*dir;
 float4 step = (end - start) / resolution;
 float dl = length (step);
 float4 voxel = start;
  for ( int i = 0; i < resolution; +i) {
    float x = getIntensity( (voxel - volumeMin) / (volumeMax - volumeMin), resolution, volumeBuffer );
    xSum += G* x*dlvoxel += step;
  }
                                                                                 Ray marching
```
### **Visszavetítés**

$$
x_j^{(n+1)} = \frac{x_j^{(n)} \sum_{i=1}^N A_{ij} \frac{y_i}{\tilde{y}_i}}{\sum_{i=1}^N A_{ij}}
$$

- **Minden olyan LOR-t meg kell** látogatnunk, amely metszi az adott voxelt!
- **Minden panelpárra** végiggyalogolunk a távolabb lévő panelen és a detektorokat a másik panelre vetítjük

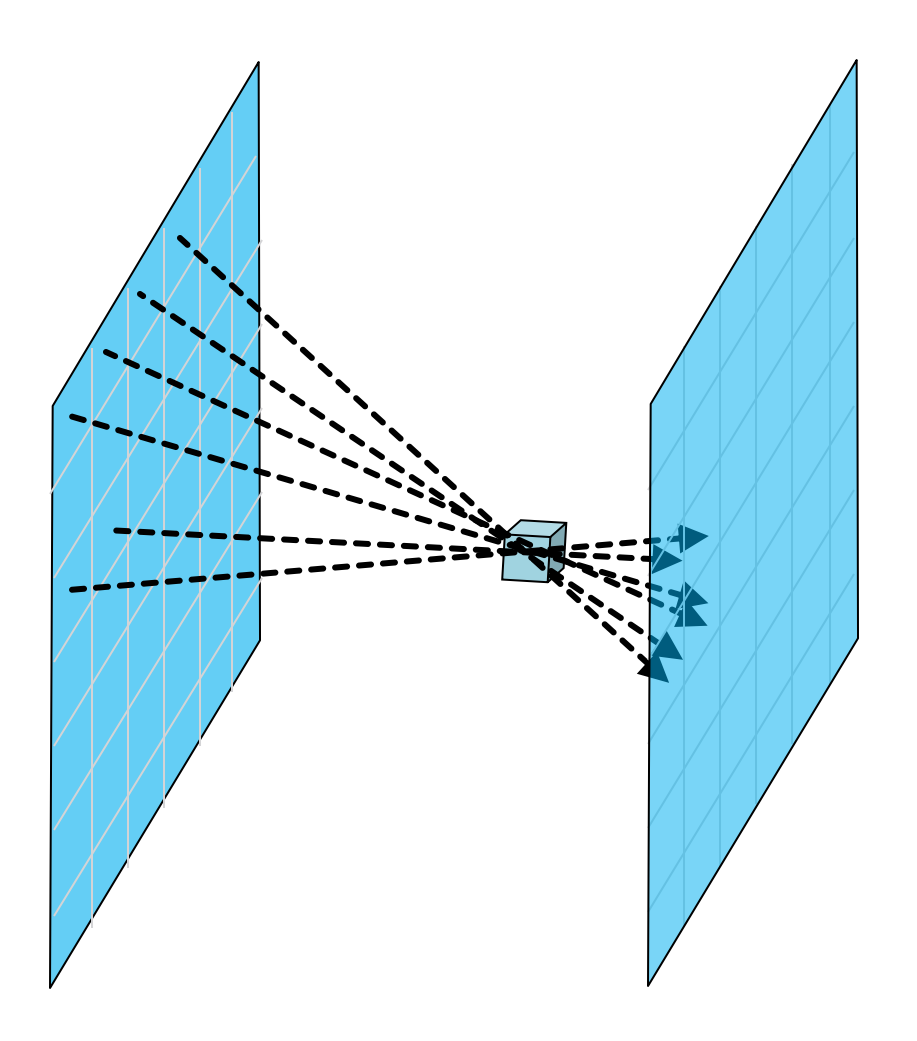

## Visszavetítő kernel

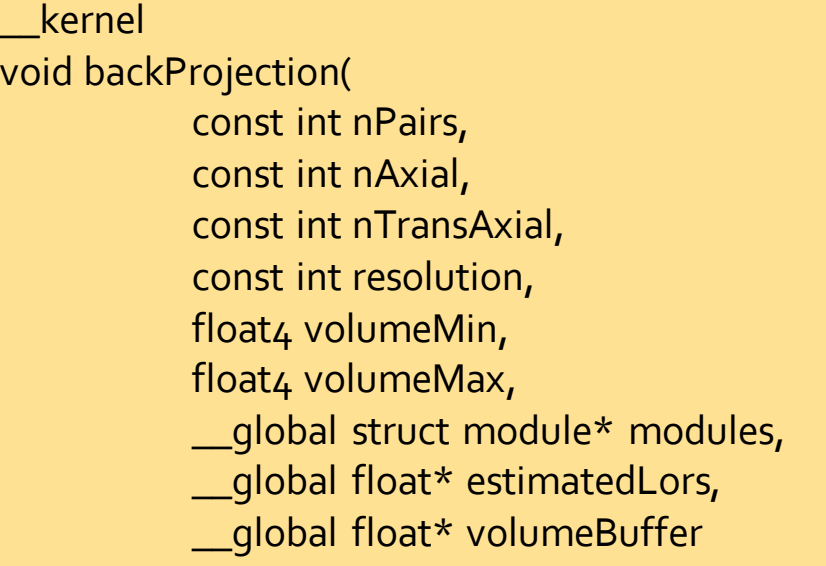

){

}

…

// párok száma // modul axiális felbontása // modul tranzaxiális felbontása // volume felbontás (most köbös) *II* AABB  $\frac{1}{4}$  AABB *II* modulleírók // mérés és becsült LOR-ok aránya // bomlássűrűség

 $int_4$  iVoxel = (int4)(get\_global\_id(0),get\_global\_id(1),get\_global\_id(2),0); int linearIndex = iVoxel.x + iVoxel.y\*resolution + iVoxel.z\*resolution\*resolution;  $float_4$  voxel = (float4)(iVoxel.x, iVoxel.y, iVoxel.z,o); voxel /= resolution; // [0,1] voxel = (volumeMax-volumeMin)\*voxel + volumeMin; // [volumeMin,VolumeMax]

### Visszavetítő kernel

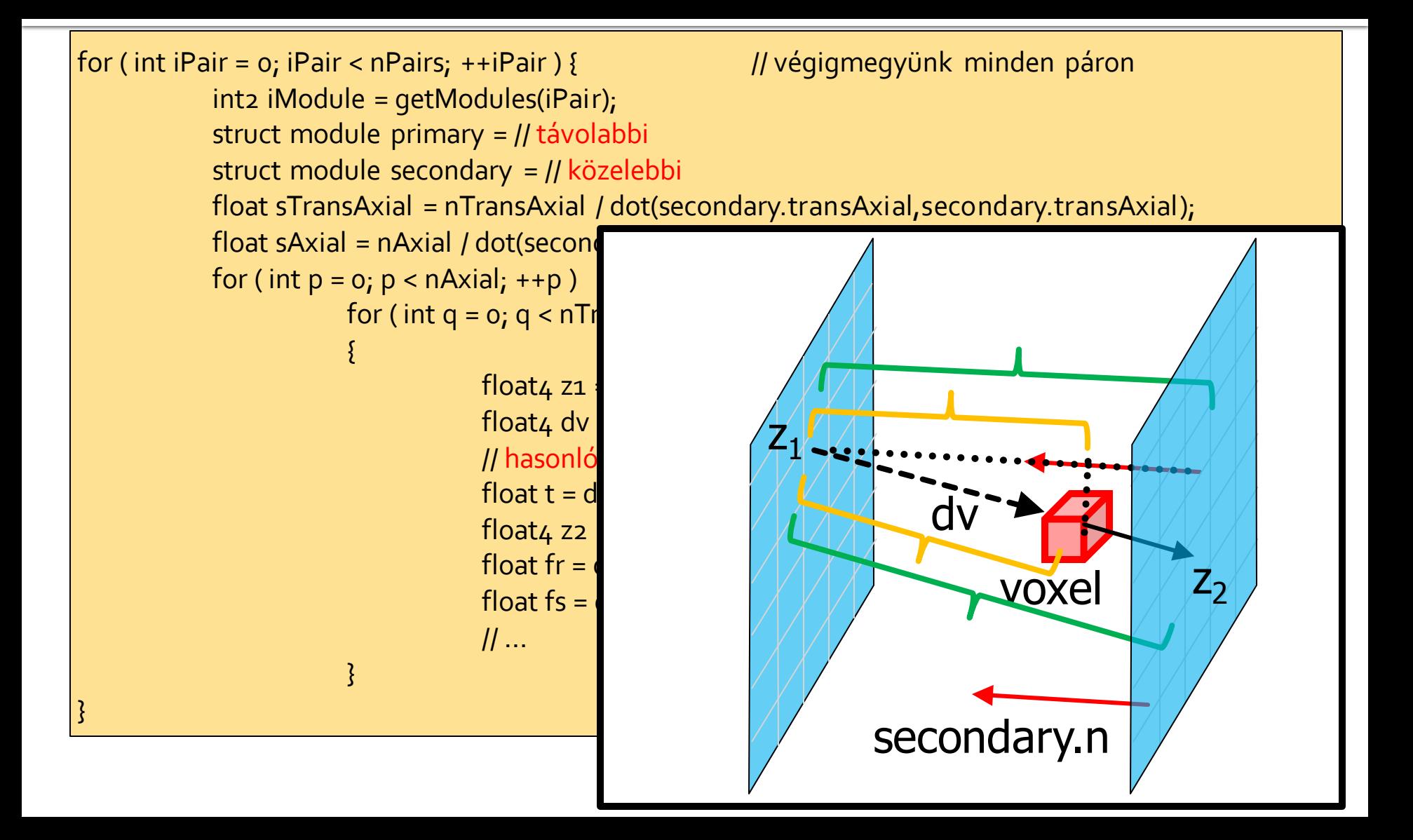

### Visszavetítő kernel

```
if ( o \leq fr \& fr \lt nAxial \& \& o \leq fr \& \& fs \lt nTransAxial )
{
           int r = (int)fr;int s = (int)fs;int lorIndex = getLorIndex( iPair, p, q, r, s, nAxial, nTransAxial ); // sorrend! (ld getModules)
           float y_div_yw = estimatedLors[lorIndex];
           float ddv = length(dv);
           float Alv = dot(primary.n,dv) / (ddv*ddv*ddv); // itt csak az egyik térszöggel közelítjük G-t
           numerator += y div yw * Alv;
           denominator += Alv;
}
if ( denominator > 0.0f ) \frac{1}{2} van olyan LOR, ami átmegy a voxelen
{
           volumeBuffer[linearIndex] *= numerator / denominator;
}
```
### Iteratív rekonstrukciós algoritmus

#### Derenzo fantom  $\Box$

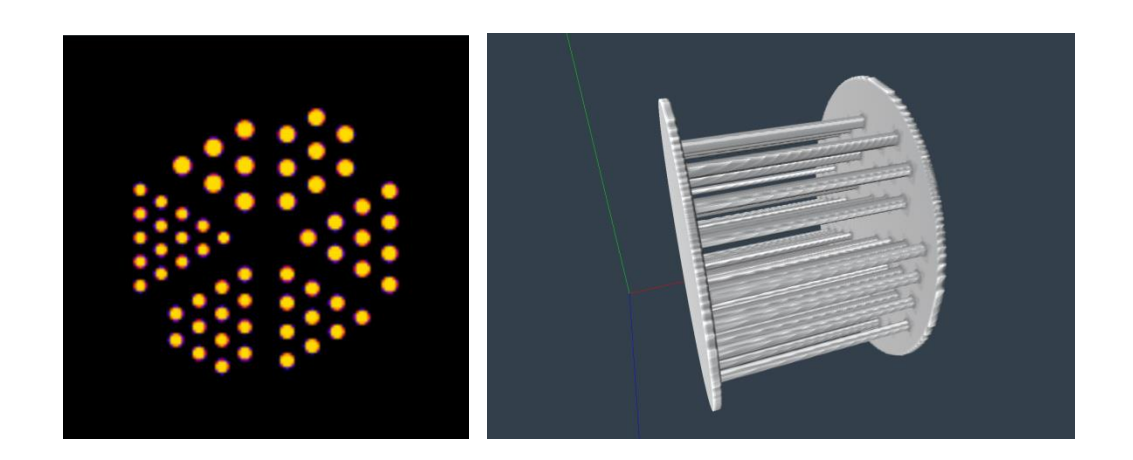

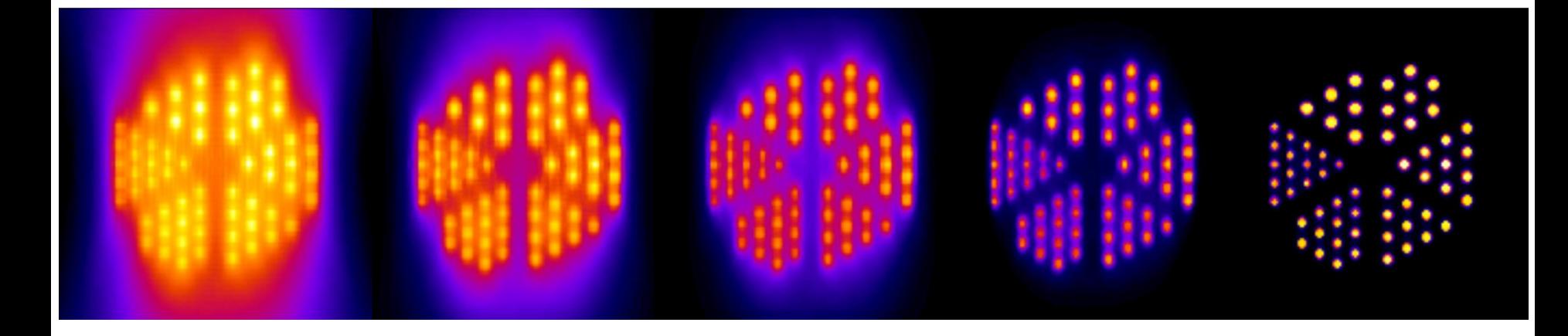

# Egyéb hatások

- **Testen belüli szóródás**
- **Detektoron belüli szóródás**
- **Alapötlet szintjén**

# Szóródásmodell (kétszeres, pl.)

- Alapötlet: utak újrafelhasználása
- **1: szóródási pontok generálása** 
	- Fontosság szerint
	- Néhány 100!
- 2: összekötés a detektorokkal
	- Utak hozzájárulásának kiszámítása, elnyelődés figyelembevételével
	- Mintha a szóródási pontok is detektorok lennének
	- Néhány 10.000 detektor
- 3: Szóródási pontok összekötése, utak kiértékelése

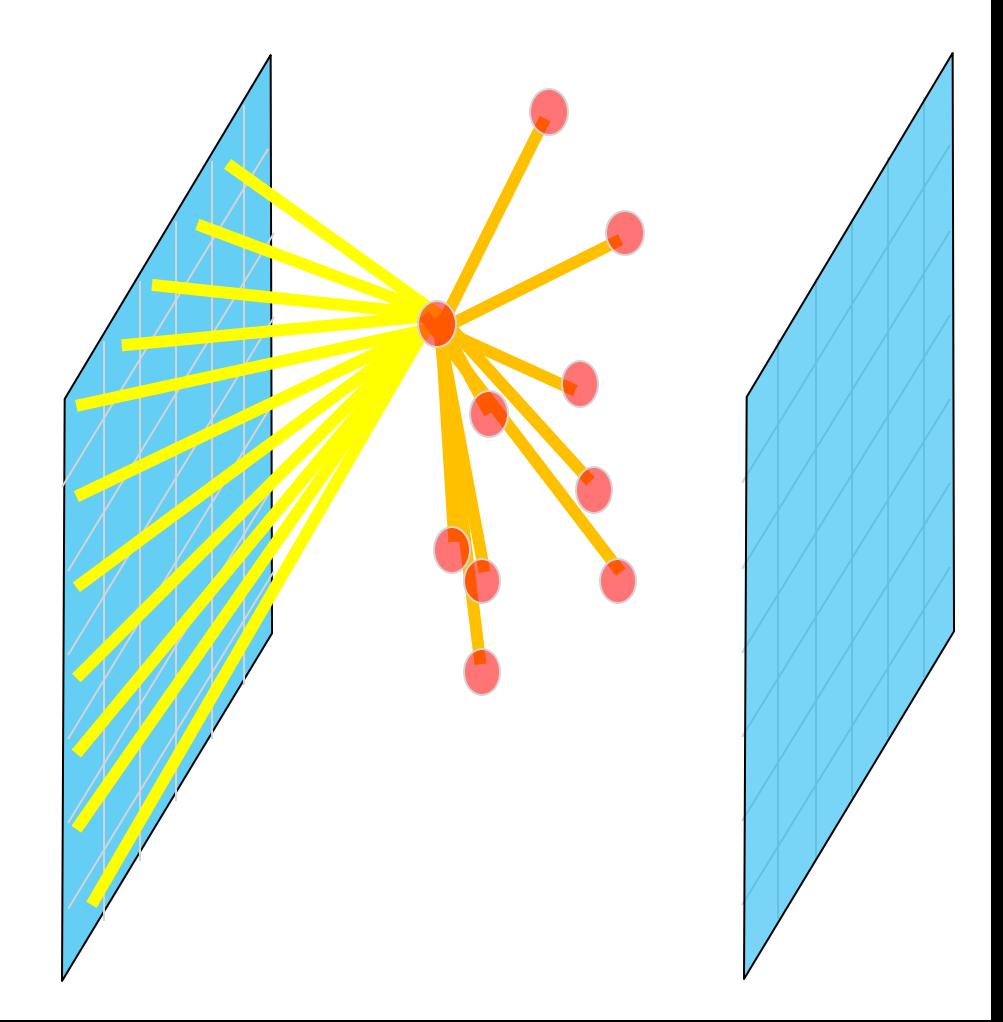

# Szóródásmodell (kétszeres)

- Alapötlet: utak újrafelhasználása
- 4: Utak kombinálása, LOR-onként
	- Eredmény: 3-hosszú törtvonalak
	- Minden, a törtvonalon keletkezett fotonpár tagjai összesen kétszer szóródtak
	- A szóródási pontokat összekötő szakaszok **minden LOR-ra azonosak**!

# Szóródásmodell (kétszeres)

- Alapötlet: utak újrafelhasználása
- 4: Utak kombinálása, LOR-onként
	- Eredmény: 3-hosszú törtvonalak
	- **Minden, a törtvonalon keletkezett fotonpártagjai összesen kétszer szóródtak**
	- A szóródási pontokat összekötő szakaszok **minden LOR-ra azonosak**!

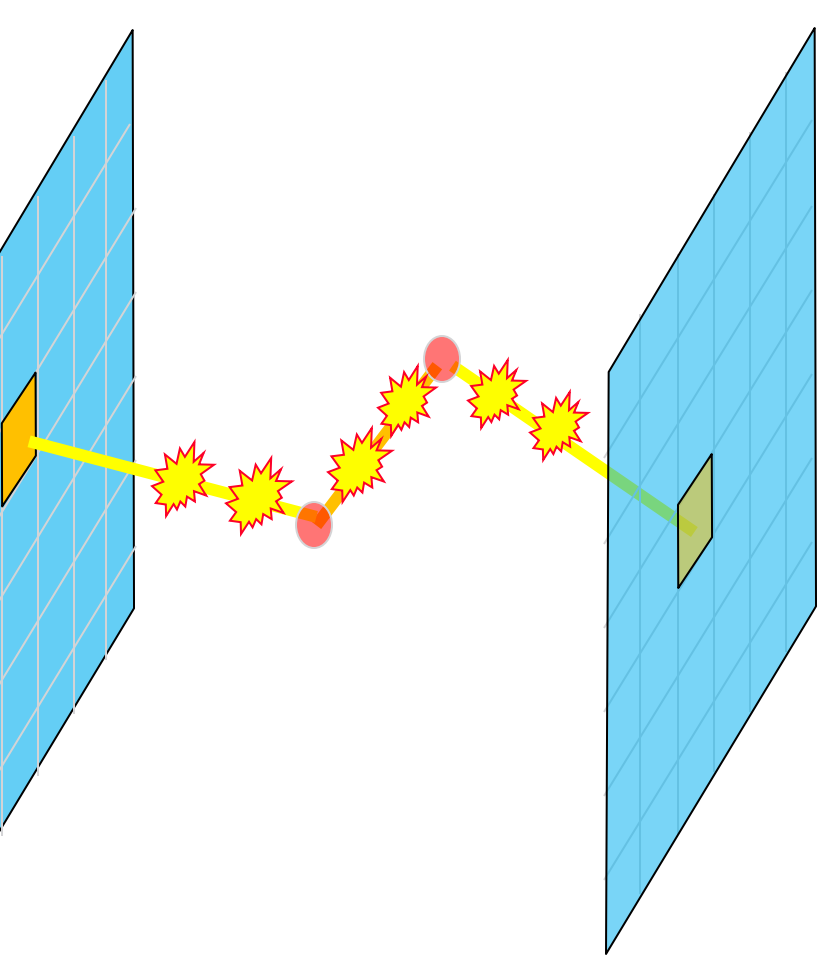

- A detektoron belüli szóródás független a méréstől (nem cseréljük ki a kristályokat)
- Annak a valószínűsége, hogy a beérkező foton a detektoron belül hogyan szóródik, csak a beesési iránytól függ
	- És a foton energiájától, de ettől most eltekintünk
- Előre leszimulálható a detektoron belüli szóródás eloszlása: "csóvák"
- A két foton szóródása független
	- Elegendő fotononként szimulálni

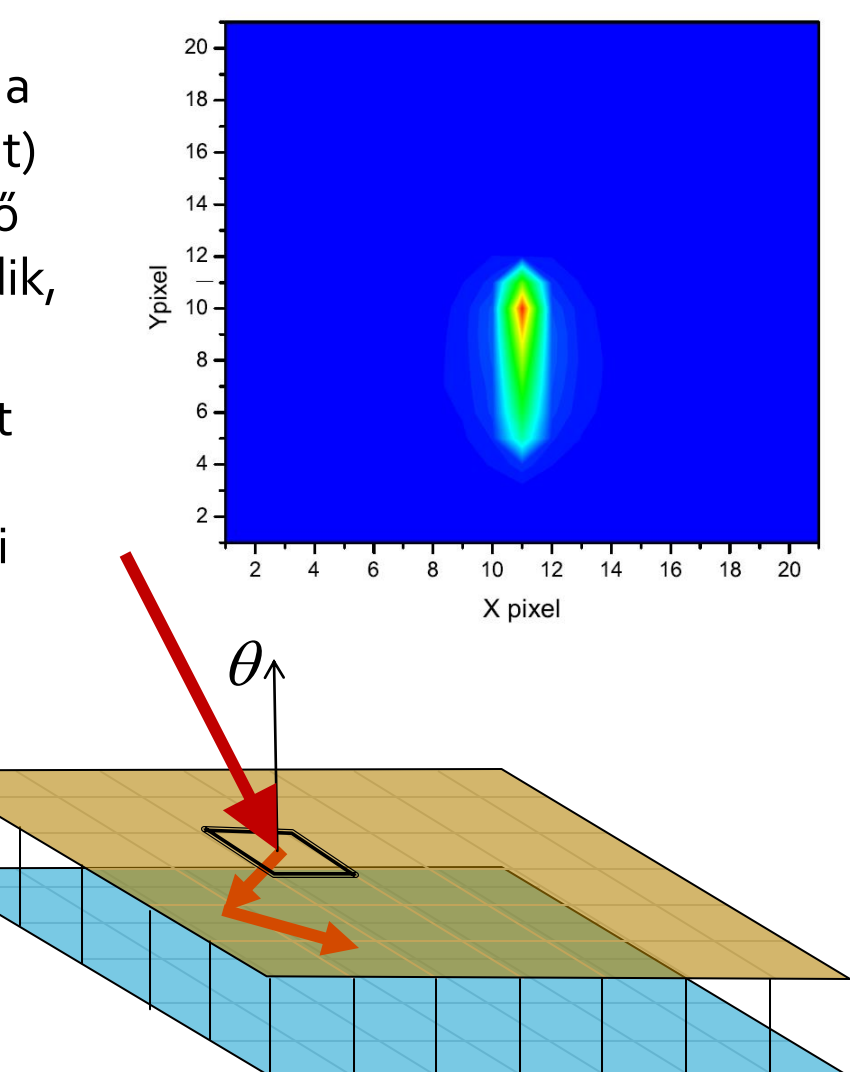

■ Ha egy adott detektort vizsgálunk, csak a csóván belülről, a csóva által meghatározott valószínűséggel érkezhettek fotonok

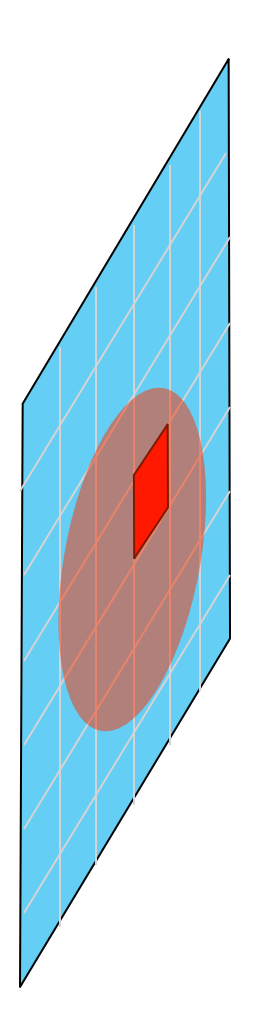

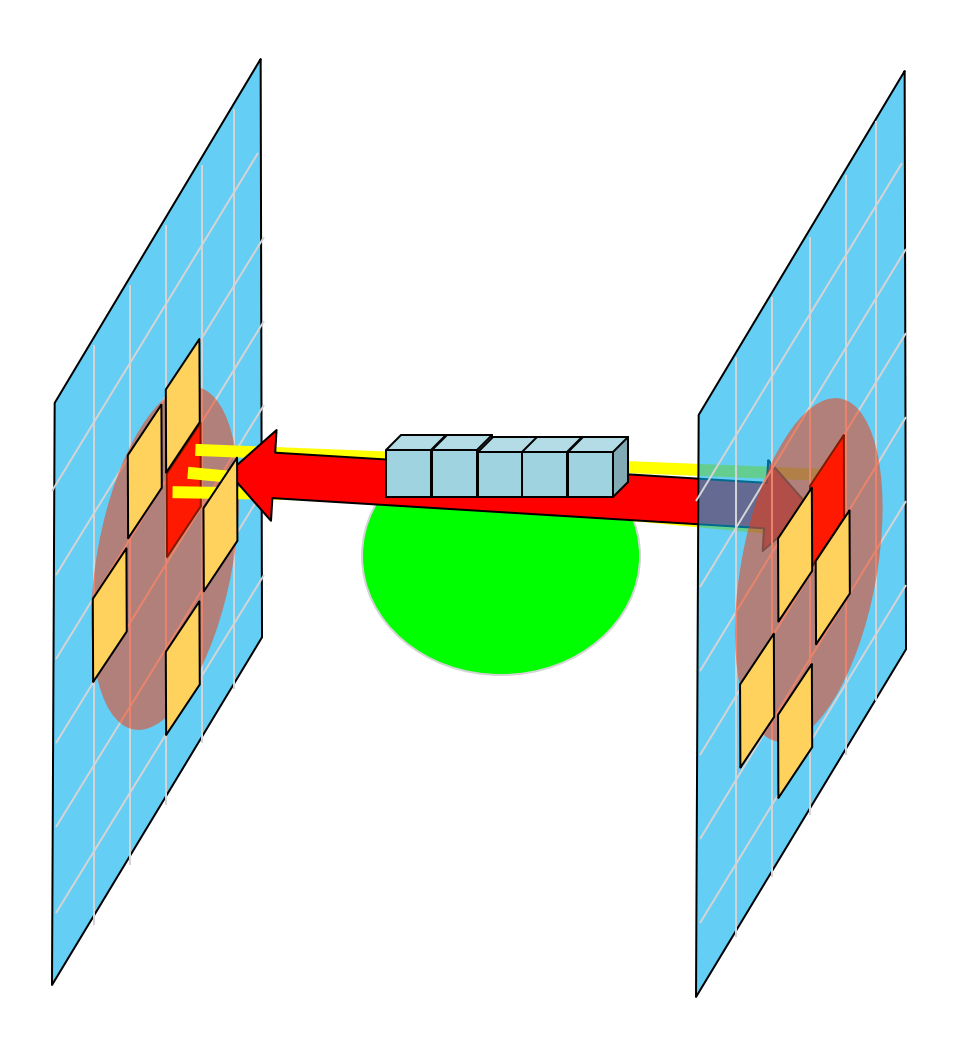

### 1. Detektormodell nélküli előrevetítés

2. Offline (fontosság szerint) generált *index-offset* minták alapján a már kiszámolt értékek *kiolvasása, konvolúció (összeadás)*

Számítási költség elhanyagolható a raymarchinghoz képest, így jóval több mintát is vehetünk